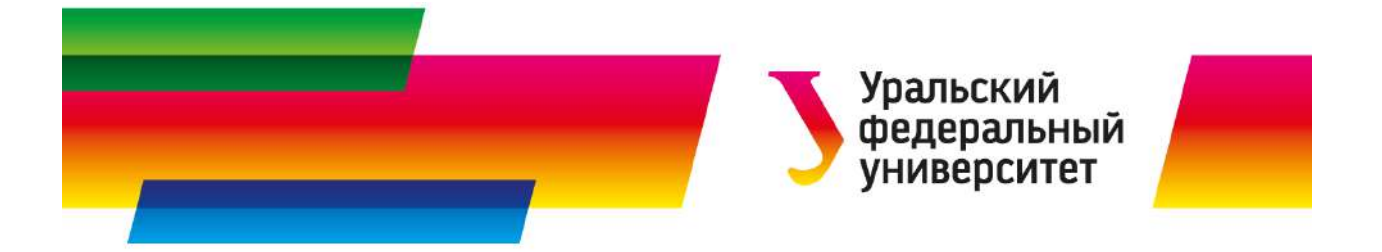

# Чердынцева Г.А., Кравченко Н.М., Трясцина Т.С.

# ЭЛЕМЕНТЫ МАТЕМАТИЧЕСКОЙ СТАТИСТИКИ

Методические указания и варианты к расчетно-графической работе для студентов физических специальностей ФТИ

Екатеринбург 2012

#### Лабораторная работа №1

#### Первичная обработка результатов наблюдений двух измеримых признаков и статистические точечные оценки генеральных параметров

Цель работы. Ознакомиться с методикой первичной обработки двумерной выборки, составить интервальные и дискретные вариационные ряды распределения признаков Х и Y, эмпирическую функцию распределения одного из признаков, построить полигон, гистограмму и график эмпирической функции распределения. Оценить генеральные параметры.

Порядок выполнения работы.

- 1. Найти минимальные  $(x_{min}, y_{min})$  и максимальные  $(x_{max}, y_{max})$  значения выборочной совокупности X и Y. Установить границы интервалов  $\alpha_i$  для признака  $X : \alpha_i = \alpha_{i-1} + h_i$ ,  $i=1 \div l$ , где  $\alpha_0$  — начало первого интервала,  $h_r$  — длина интервалов,  $l$  — число интервалов ( $\alpha_0 < x_{\min} < \alpha_1 < ... < x_{\max} < x_l$ ). Для признака  $Y : \beta_i = \beta_{i-1} + h_v, j = 1 \div m$ , где  $\beta_0$  — начало первого интервала,  $h_y$  — длина интервалов,  $m$  — число интервалов  $(\beta_0 < y_{\min} < \beta_1 < ... < y_{\max} < \beta_m).$
- 2. По данным выборки заполнить корреляционную таблицу абсолютных частот.
- 3. Найти середины интервалов  $x_i$ ,  $y_i$  и составить вариационный ряд каждого признака.

Bычислить относительные  $n_{omn}(x) = \frac{n_{x_i}}{n}$ ,  $n_{omn}(y) = \frac{n_{y_j}}{n}$  и накопленные  $n_{n}(\mathbf{x}) = \sum_{x \leq x} \frac{n_{x_i}}{n}$ ,

$$
n_{\text{maxon}}(y) = \sum_{y_j < y} \frac{n_{y_j}}{n} \text{ uacdot.}
$$

- 4. Построить полигон частот и гистограмму относительных частот. Найти эмпирическую функцию распределения признака X по формуле:  $F^*(x) = \sum_{x \le x} \frac{n_{x_i}}{n}$
- 5. Найти выборочное среднее, выборочную дисперсию, а также несмещенные оценки дисперсии и среднеквадратического отклонения генеральной совокупности по формулам:

$$
\overline{x} = \overline{x}_s = \frac{1}{n} \sum_{i=1}^{n} x_i n_{x_i}, \qquad D_{xe} = \frac{1}{n} \sum_{i=1}^{n} (x_i)^2 n_{x_i} - (\overline{x}_s)^2,
$$
  

$$
\overline{y} = \overline{y}_s = \frac{1}{n} \sum_{j=1}^{m} y_j n_{y_j} \qquad D_{ye} = \frac{1}{n} \sum_{j=1}^{m} (y_j)^2 n_{y_j} - (\overline{y}_s)^2,
$$
  

$$
S_x^2 = \frac{n}{n-1} D_{xe}, \quad S_x = \sqrt{S_x^2},
$$
  

$$
S_y^2 = \frac{n}{n-1} D_{y_g}, \quad S_y = \sqrt{S_y^2}.
$$

Рассмотрим на примере данной выборки как выполнить первичную обработку данных и оценить параметры генеральной совокупности. Система количественных признаков  $(X, Y)$ 

задана таблицей. Объем выборки, начало первого интервала и рекомендуемая длина интервала для каждого признака указаны.

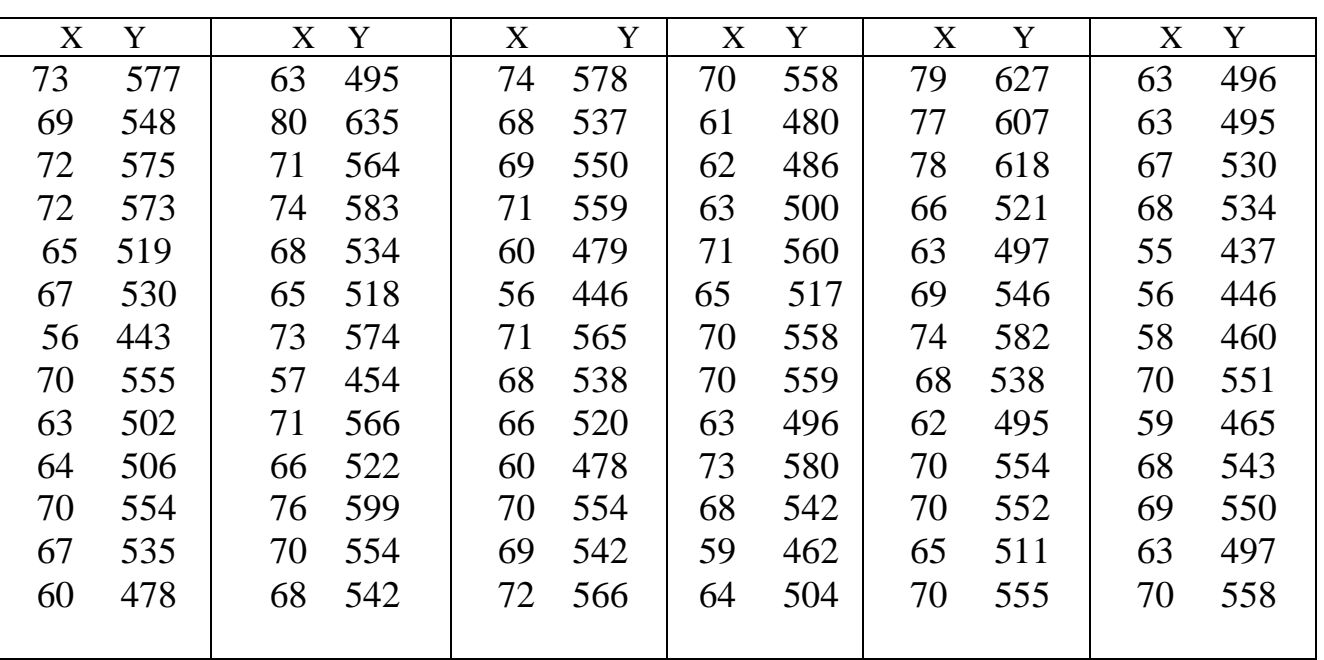

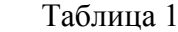

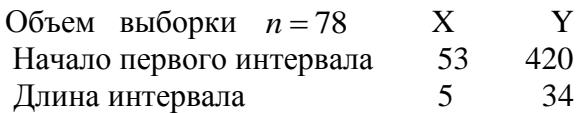

#### 1. Для данной выборки минимальные и максимальные значения X и Y равны:

$$
x_{\min} = 55
$$
,  $x_{\max} = 80$ ,  
 $y_{\min} = 437$ ,  $y_{\max} = 635$ .

Найдем границы интервалов  $\alpha_i$  и  $\beta_j$ :

 $\alpha_0 = 53$ ,  $\alpha_1 = 58$ ,  $\alpha_2 = 63$ ,  $\alpha_3 = 68$ ,  $\alpha_4 = 73$ ,  $\alpha_5 = 78$ ;  $\beta_0 = 420$ ,  $\beta_1 = 454$ ,  $\beta_2 = 488$ ,  $\beta_3 = 522$ ,  $\beta_4 = 556$ ,  $\beta_5 = 590$ ,  $\beta_6 = 624$ .

# 2. Составим корреляционную таблицу.

Таблица 2

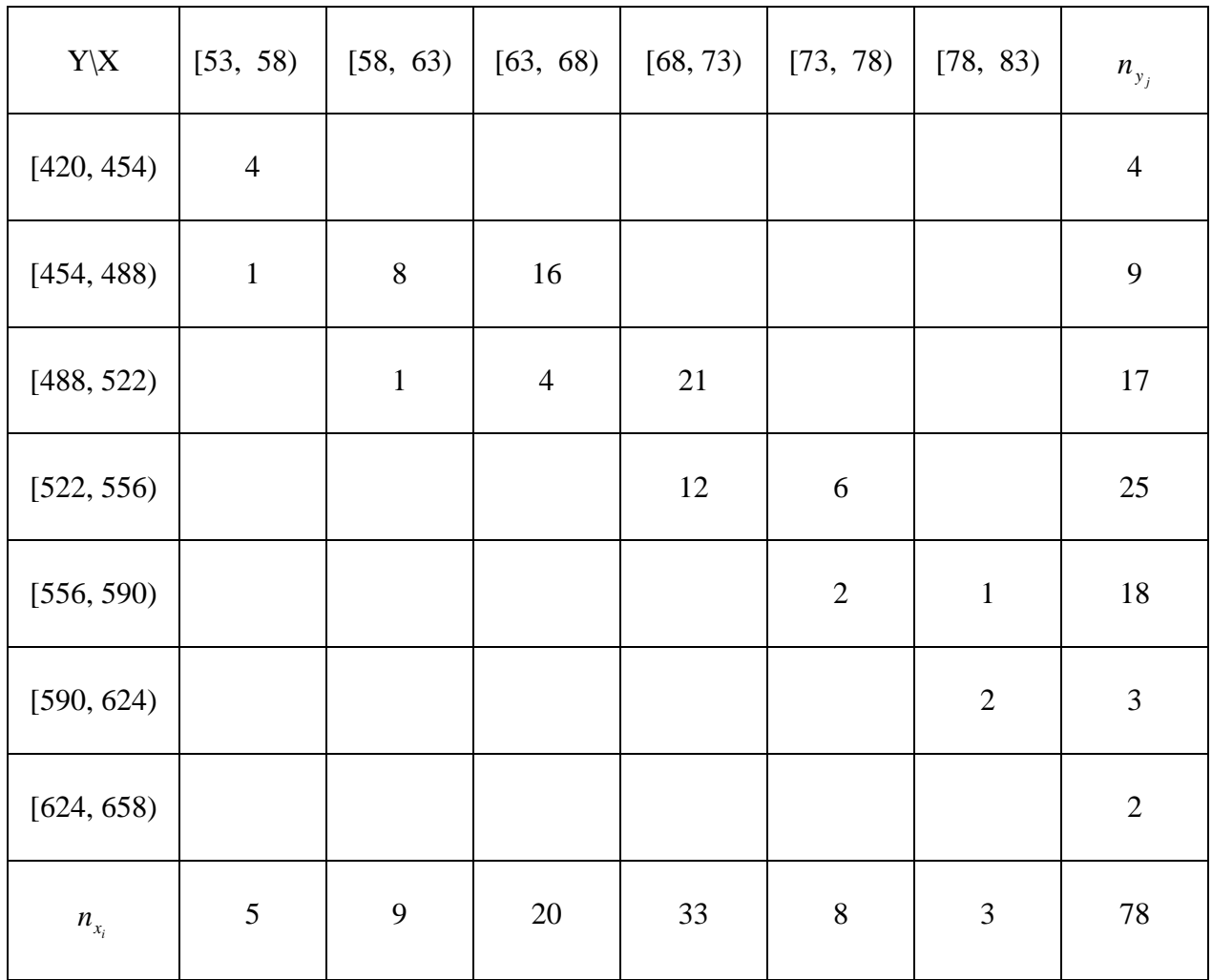

3. Найдем середины интервалов и вычислим относительные и накопленные частоты. Составим дискретные и интервальные вариационные ряды для признаков Х и Y. Полученные данные занесем в таблицы (табл.3, табл.4).

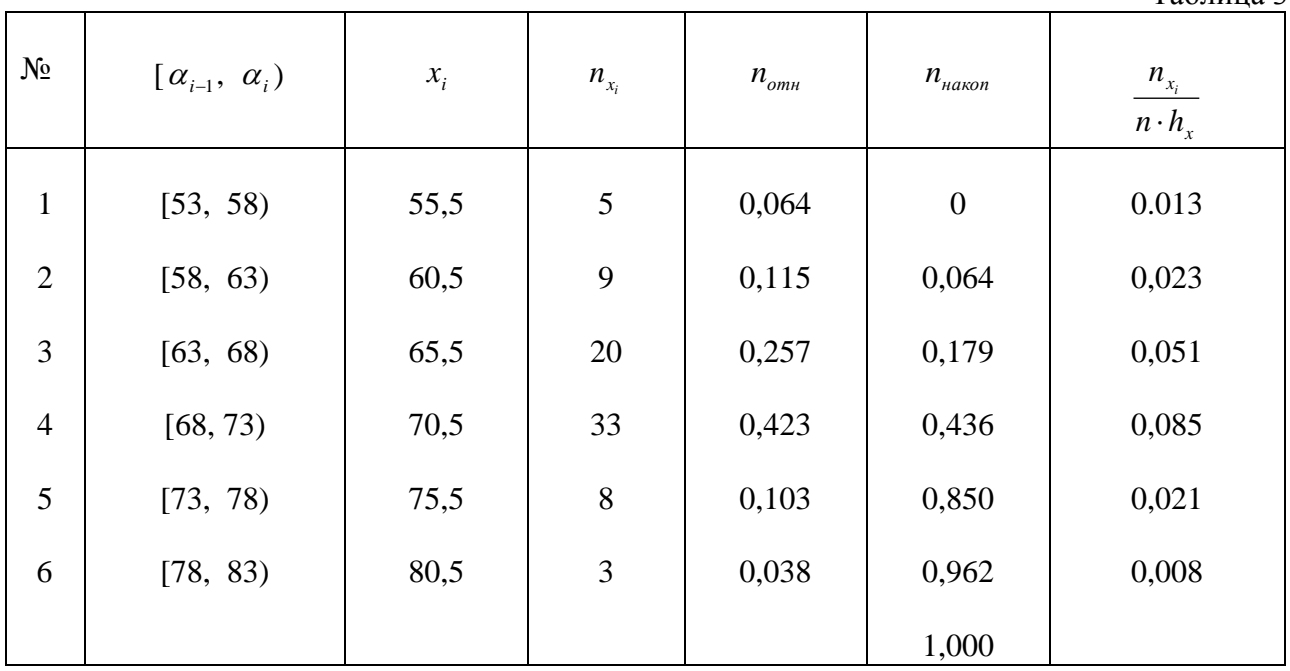

 $n = 78$ ,  $h_x = 5$ .

 $N_2$  $[\beta_{j-1}, \beta_j)$  $\frac{n_{y_j}}{n \cdot h_y}$  $y_j$  $n_i$  $n_{<sub>omn</sub>}$  $n_{\mu a \kappa on}$  $[420, 454]$ 437  $0,051$  $\boldsymbol{0}$ 0.0015  $\mathbf{1}$  $\overline{4}$  $\overline{2}$  $[454, 488]$ 471 9  $0,115$ 0.051 0,0034  $\overline{3}$  $[488, 522]$ 505 17 0.218 0,166 0,0064  $[522, 556)$ 0,321 0,384 0,0094  $\overline{4}$ 539 25  $\overline{5}$  $[556, 590)$ 573 0,231 0,705 0,0068 18  $[590, 624)$ 607 0,038 0,936 0,0011 6 3  $\overline{7}$ 0,974 0,0008  $[624, 658)$ 641  $\overline{2}$ 0,026 1,000

### $n = 78$ ,  $h_y = 34$ .

Таблица 4

Таблина 3

4. Построим гистограмму относительных частот и полигон частот для признака *X* . Гистограмма - ступенчатая фигура, состоящая из прямоугольников, основаниями которых служат частичные интервалы длиной  $h_x = 5$ , а высоты равны плотности относительной

частоты *x отн h*  $\frac{n_{_{Omn}}}{l}$  = *x x n h*  $n_{\scriptscriptstyle x_i}$ . .

Гистограмма изображена на рис.1.

Полигон частот — ломаная линия, соединяющая точки  $(\bar{x}_i, n_{x_i})$ , изображен на рис 2.

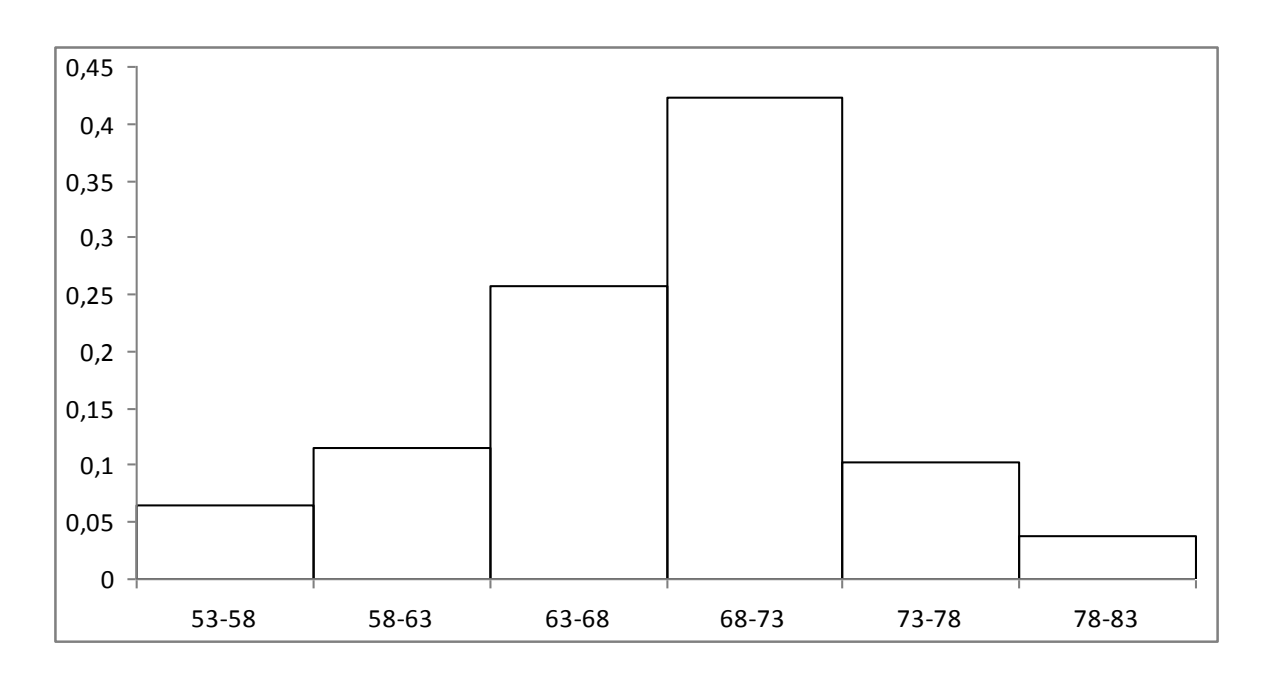

Рис.1. Гистограмма относительных частот

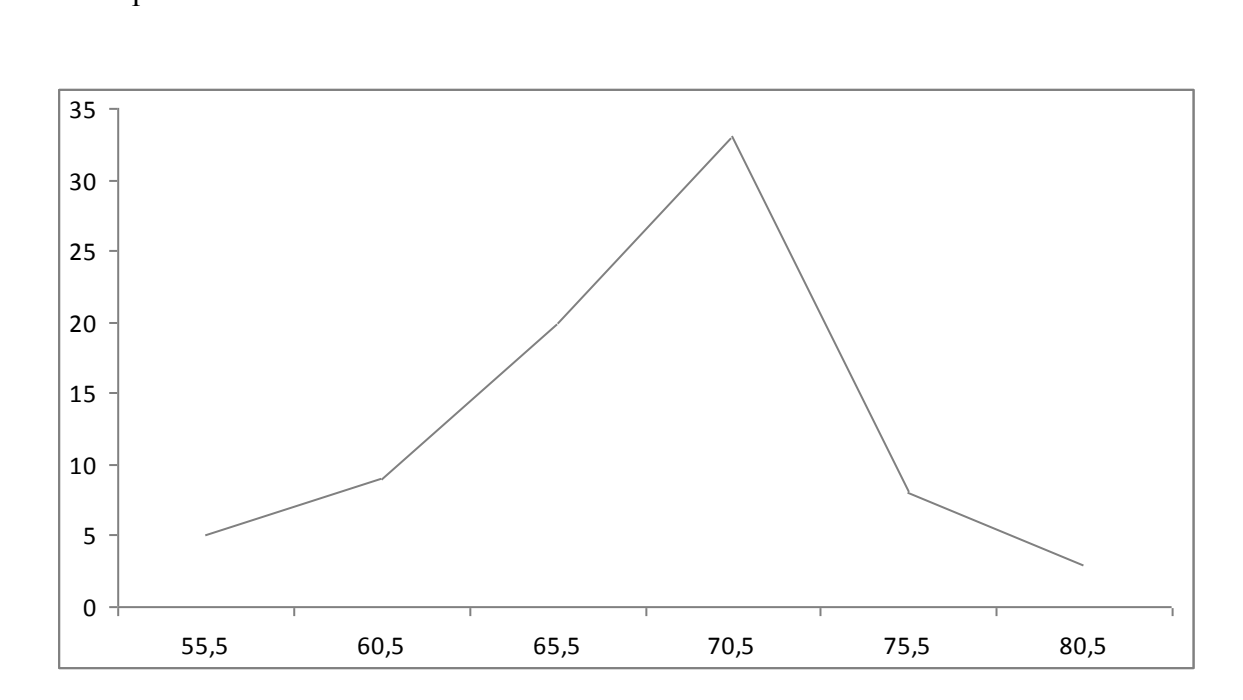

Рис. 2 Полигон частот

Запишем эмпирическую функцию распределения признака Х, значения которой уже вычислены в колонке  $n_{warm}$  таблицы 3.

$$
F^*(x) = \begin{cases} 0, & x \le 55,5, \\ 0,064, & 55,5 < x \le 60,5, \\ 0,179, & 60,5 < x \le 65,5, \\ 0,436, & 65,5 < x \le 70,5, \\ 0,859, & 70,5 < x \le 75,5, \\ 0,962, & 75,5 < x \le 80,5, \\ 1, & x > 80,5. \end{cases}
$$

5. Чтобы найти выборочное среднее и выборочную дисперсию признака Х, подставим соответствующие значения  $x_i$  и  $n_{x_i}$  из таблицы 3 и получим:  $\bar{x}_s = 68$ ,  $D_{x_0} = 32,45$ . Аналогично выборочное среднее и выборочная дисперсия признака Y равны:,  $\bar{y}_e$  = 531,656,  $D_{ye}$  = 1973,67. Объем выборки равен  $n = 78$ . Подставив это значение в соответствующие формулы для исправленной выборочной дисперсии и исправленного среднеквадратического отклонения, получим:

$$
S_x^2 = 32,87
$$
,  $s_x = \sqrt{32,87} = 5,73$ ,  
\n $S_y = 1999,3$ ,  $s_y = \sqrt{1999,3} = 44,71$ .

#### Лабораторная работа № 2

#### Статистическая проверка гипотезы о нормальном распределении признак  $X$  (или  $Y$ ) генеральной совокупности  $(X, Y)$

Цель работы: проверить по критерию Пирсона согласуется ли гипотеза о нормальном распределении одного из признаков генеральной совокупности при уровне значимости  $\alpha = 0.05$ . Если нет, то определить уровень значимости, при котором гипотезу о нормальном распределении можно принять. Найти интервальные оценки параметров а и  $\sigma$  с доверительной вероятностью  $\gamma = 1 - \alpha$ .

Порядок выполнения работы:

Выдвинуть гипотезу  $H_0$  о нормальном распределении признака  $X$  (или  $Y$ ).

- 1. Если частоты первых и последних интервалов малы (меньше пяти [1]), то объединить их с соседними интервалами.  $l'$  новое число интервалов.
- 2. Вычислить по выборке значение статистики  $\chi^2 = \sum_{i=1}^r \frac{(n_{x_i} n'_{x_i})^2}{n'_x}$ . Случайная величина  $\chi^2$

имеет  $\chi^2$ - распределение Пирсона.

 $n_{x_i}$  — наблюдаемая частота, соответствующая  $i$  – му интервалу;

 $n'_{x_i}$  — теоретическая частота, которую вычисляется по формуле  $n_{x_i} = n \cdot p_{x_i}$ , где  $p_{x_i}$ 

теоретическая вероятность попадания случайной величины X в интервал  $[\alpha_{i-1}, \alpha_i]$ 

$$
p_{x_i} = \Phi\left(\frac{\alpha_i - \bar{x}}{s_x}\right) - \Phi\left(\frac{\alpha_{i-1} - \bar{x}}{s_x}\right), \qquad \text{rge } \Phi(u) - \Phi \text{yhkupa Jannaca}.
$$

- 3. В таблице  $\chi^2$  распределения Пирсона найти критическое значение статистики  $\chi^2_{\nu\rho}(\alpha; k)$  по уровню значимости  $\alpha = 0.05$  и числу степеней свободы  $k = l' - r - 1$ , где  $l'$  число интервалов с учетом их объединения. Для нормального распределения  $r=2$ . Сравнить значение  $\chi^2$ <sub>набл</sub>, вычисленное по выборке, с табличным критическим значением  $\chi^2_{\nu p}$  и сделать вывод о возможности принятия гипотезы  $H_0$  при уровне значимости  $\alpha = 0.05$ . Если окажется, что при уровне значимости  $\alpha = 0.05$   $\chi^2$ <sub>набл</sub> >  $\chi^2$ <sub>кр</sub>, то по таблице Пирсона найти наименьшее критическое значение статистики  $\chi^2_{\mu\nu}(\alpha',k)$  и определить уровень значимости  $\alpha'$ , при котором можно считать, что данная выборка подчиняется нормальному закону распределения.
- 4. Найти доверительный интервал для неизвестного параметра а по формуле:

$$
\bar{x} - \frac{t_{\gamma} s_x}{\sqrt{n}} \le a \le \bar{x} + \frac{t_{\gamma} s_x}{\sqrt{n}} \qquad (1)
$$

где  $t_r$ — коэффициент Стьюдента, значение которого определяется объемом выборки и надежностью  $\gamma = 1 - \alpha_1$  оценки. Значение  $t_{\gamma}$  находим по таблице распределения Стьюдента [1].

Доверительный интервал для неизвестной дисперсии определяется формулой

$$
s_x(1-q) \le \sigma \le s_x(1+q) \qquad (2)
$$

Значение  $q(y, n)$  приведено в таблице (см. приложение 4 [1]).

Проверим гипотезу о нормальном распределении Х по критерию Пирсона и найдем интервальные оценки  $a$  и  $\sigma$ .

- 1. Объединим пятый и шестой интервалы, так как значения частоты в шестом интервале меньше 5 (см. табл. 2).
- 2. Для вычисления по данным выборки значений статистики  $\chi^2$ набл составим расчетную таблицу 4.

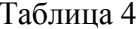

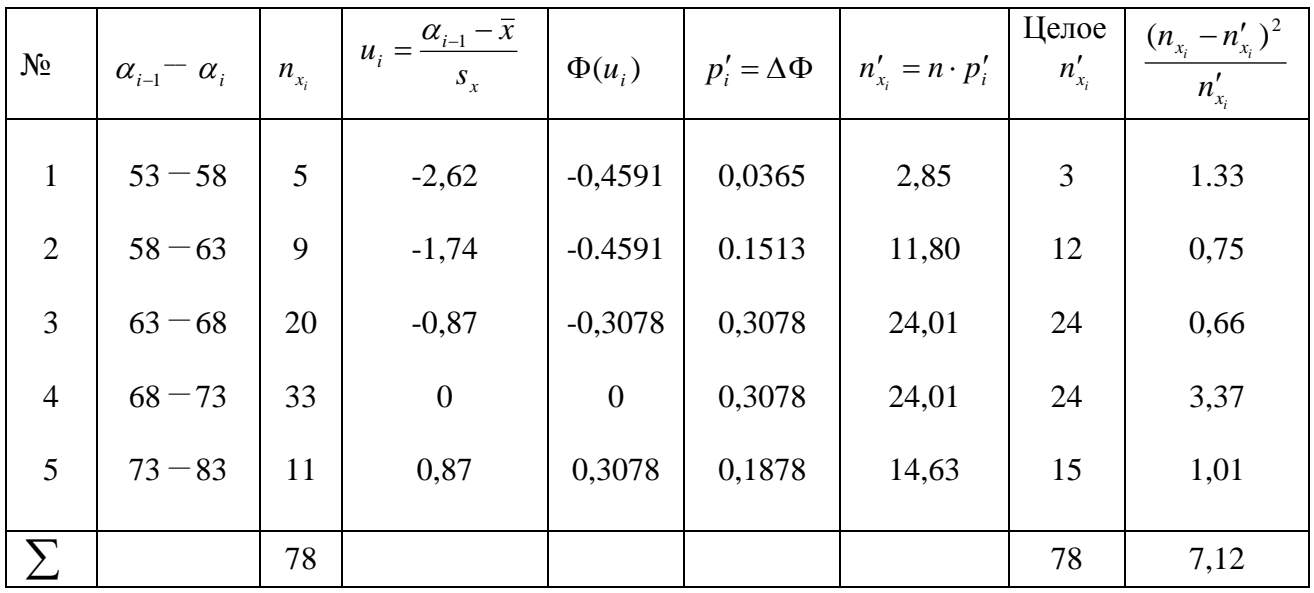

При расчетах использовались значения, полученные в лабораторной работе №1:  $\bar{x} = 68$ ,  $s_r = 5.73$ ,  $n = 78$ .

- 3. Наблюдаемое значение статистики  $\chi^2$ <sub>набл</sub> = 7,12. По таблице критических точек распределения  $\chi^2$  (см. приложение 5 [1]) по уровню значимости  $\alpha = 0.05$  и числу степеней свободы  $k = 2$  находим  $\chi^2_{\nu}$  (0,05; 2)=6. Так как  $\chi^2_{\nu}$   $\chi^2_{\nu}$ , то при уровне значимости  $\alpha$  = 0,05 нельзя признать распределение нормальным. Однако нулевая гипотеза может быть признана с уровнем значимости  $\alpha' = 0.025$ , так как  $\chi^2_{\nu}(0.025; 2)=7,4$ . В этом случае  $\chi^2$ <sub>набл</sub> <  $\chi^2$ <sub>кр</sub>, то есть, нет оснований отвергнуть нулевую гипотезу.
- 4. Оценим по формуле (1) неизвестное математическое ожидание при помощи доверительного интервала с надежностью  $\gamma = 1 - \alpha' = 1 - 0.025 = 0.975$ . При  $\gamma = 0.975$ ,  $n = 80$   $t_{\gamma} \approx 2.24$  (см. приложение 3 [1]).

$$
68 - \frac{2,24 \cdot 5,73}{\sqrt{78}} \le a \le 68 + \frac{2,24 \cdot 5,73}{\sqrt{78}}
$$

$$
66,55 \le a \le 69,45.
$$

По таблице  $q(y,n)$  (см. приложение 4 [1]) найдем значение  $q = q(0.975; 78) \approx 0.19$ . По формуле (2) находим интервальную оценку параметра  $\sigma$ :

> $5.73 \cdot (1 - 0.19) \le \sigma \le 5.73 \cdot (1 + 0.19)$ .  $4,64 \leq \sigma \leq 6,82$ .

#### Лабораторная работа №3

#### Корреляционная зависимость между двумя признаками, построение эмпирической и теоретической линии регрессии

Цель работы: построить эмпирическую линию линейной регрессии, вычислить выборочный коэффициент корреляции, составить теоретическое уравнение линии линейной регрессии и найти доверительный интервал для коэффициента корреляции с надежностью  $\gamma = 0.95$ 

- 1. Найти условные средние  $\bar{y}_r$  записать их в корреляционные таблицы.
- 2. Построить эмпирическую линию регрессии  $Y$  на  $X$ . Для этого в системе координат  $XOY$ отметить точки  $(x_i, \overline{y}_i)$  и соединить их отрезками прямой.
- 3. Вычислить исправленный выборочный корреляционный момент по формуле

$$
S_{xy} = \frac{1}{n-1} \left( \sum_{i=1}^{l} \sum_{j=1}^{m} n_{ij} x_i y_j - n \cdot \overline{x} \cdot \overline{y} \right).
$$

Найти выборочный коэффициент корреляции

$$
r_{\scriptscriptstyle g} = \frac{S_{xy}}{S_x \cdot S_y}.
$$

- 4. Если значение выборочного коэффициента корреляции существенно отличается от  $H_0$ : 0 единицы, то следует проверить гипотезу равенстве нулю генерального коэффициента корреляции *г* при конкурирующей гипотезе  $H_1$ :  $r \neq 0$ . Если нулевая гипотеза будет принята, то выборочный коэффициент незначим, следовательно, Х  $V = V$ некоррелированы. В качестве критерия проверки нулевой гипотезы примем значение  $T = \frac{r_e \sqrt{n-2}}{\sqrt{1-r^2}}$ . Величина *Т* имеет распределение Стьюдента с  $k = n-2$ статистики степенями свободы. При  $|T| < t_{\nu}$  нет оснований опровергнуть гипотезу  $H_0$ , то есть, X и Y некоррелированы. Если  $|T| > t_{\infty}$ , то гипотеза  $H_0$  отвергается. В этом случае следует принять, что коэффициент корреляции существенно отличен от нуля и признаки X и Y коррелированны. Критические точки распределения Стьюдента приведены в таблице (см. приложение 6 [1]).
- 5. Если выборочный коэффициент корреляции будет признан значимым, то записать уравнение линейной регрессии  $Y$  на  $X$ .

$$
\hat{y}_x - \overline{y} = r_\epsilon \frac{s_y}{s_x} (x - \overline{x}).
$$

6. Найти доверительный интервал для коэффициента корреляции надежностью  $\gamma = 0.95$  по формуле:

$$
r_{s}-t_{\gamma}\frac{1-r^{2}_{s}}{\sqrt{n}}
$$

 $t_r = t(\gamma, n)$  — коэффициент Стьюдента.

Найдем корреляционную зависимость между Х и Y, используя вариационный ряд лабораторной работы №1.

1. Дополним корреляционную таблицу строчкой условных значений признака  $Y$ . Для этого вычислим значения признака  $Y$  при условии, что  $X$  принимает значения  $x_i$ :

$$
\overline{y}_{x=55,5} = \frac{437 \cdot 4 + 471 \cdot 1}{5} = 443,8; \qquad \overline{y}_{x=70,5} = \frac{539 \cdot 21 + 573 \cdot 12}{39} = 551,4; \n\overline{y}_{x=60,5} = \frac{471 \cdot 8 + 505 \cdot 1}{9} = 474,8; \qquad \overline{y}_{x=75,5} = \frac{573 \cdot 6 + 607 \cdot 2}{8} = 581,5; \n\overline{y}_{x=65,5} = \frac{505 \cdot 16 + 539 \cdot 4}{20} = 511,8; \qquad \overline{y}_{x=80,5} = \frac{607 \cdot 1 + 641 \cdot 2}{3} = 629,7.
$$

Таблица 5

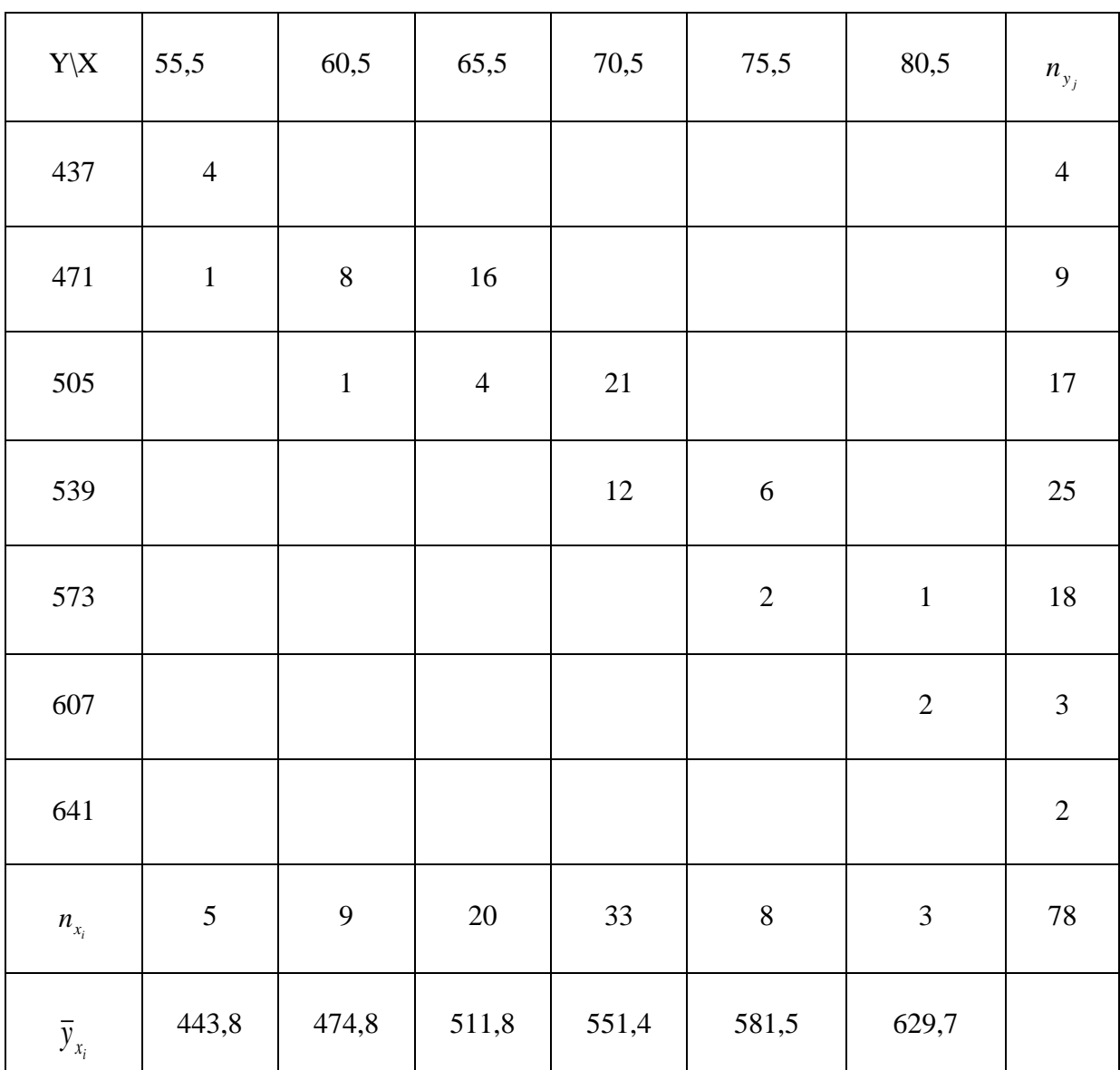

2. В системе координат *XOY* отметим точки с координатами  $(x_i; \bar{y}_{x_i})$  и соединим их отрезками прямой. Получим ломаную эмпирическую линию регрессии *Y* на *X*.

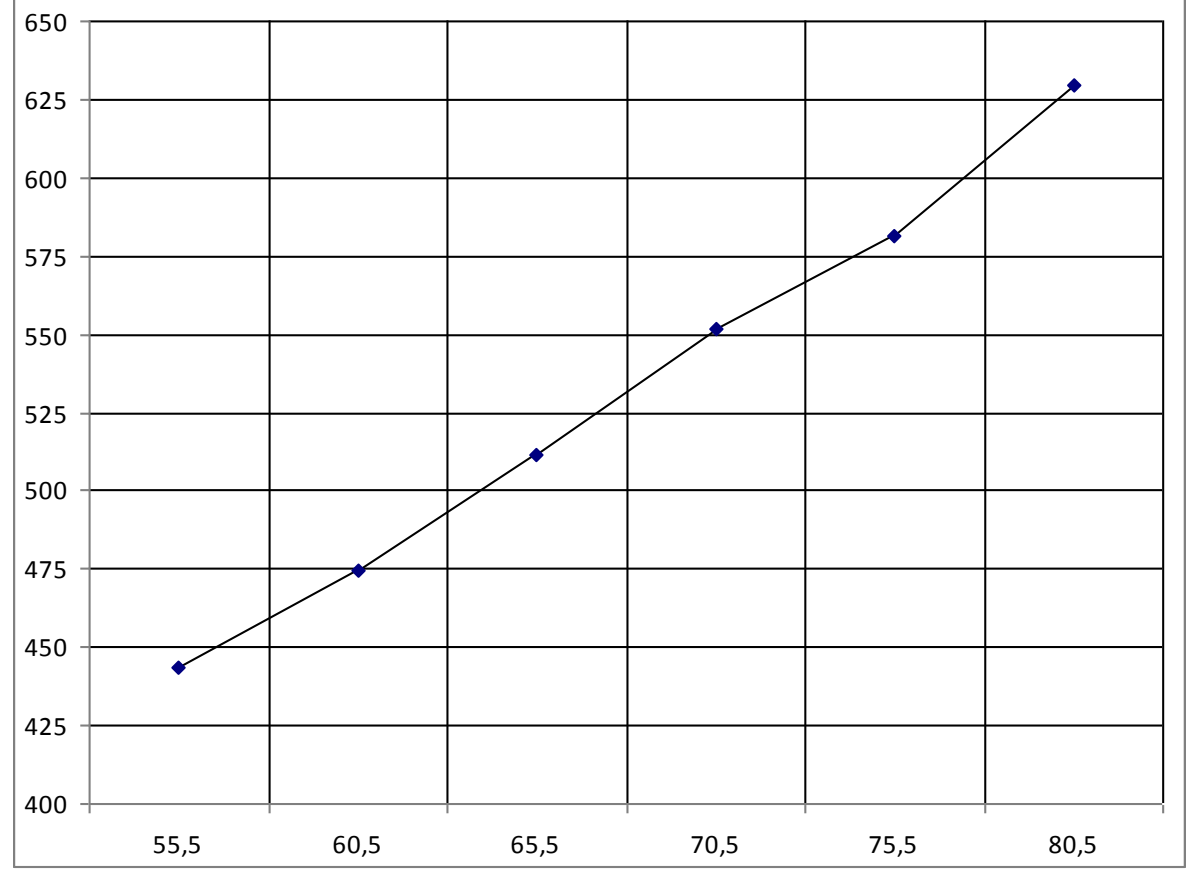

Рис. 3 Эмпирическая линия регрессии *Y* на *X*

3. Для вычисления значения суммы в формуле выборочного корреляционного момента S<sub>yy</sub> составим расчетную таблицу 6.

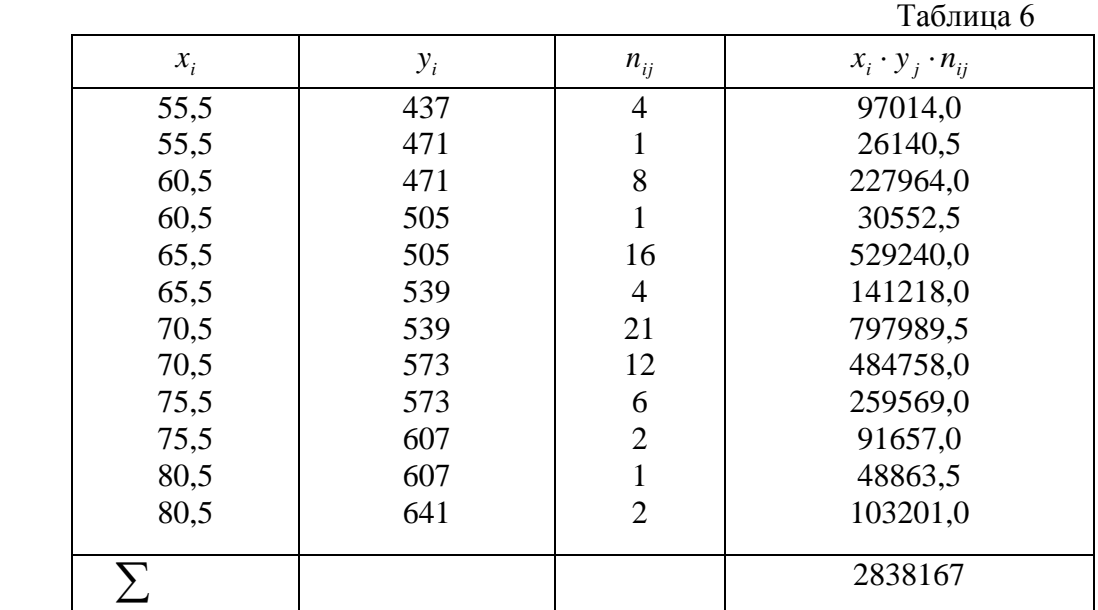

$$
S_{xy} = \frac{1}{78 - 1} \cdot (2838167 - 78 \cdot 68 \cdot 531,656) = 237,19
$$

$$
r_e = \frac{237,19}{5,73 \cdot 44,71} = 0.93
$$

- 4. Так как полученное значение выборочного коэффициента корреляции  $r_{s} = 0.93$  близко к единице, то X и Y следует признать коррелированными.
- 5. Запишем уравнение теоретической прямой линии регрессии  $Y$  на  $X$ :

$$
\hat{y}_x - 531,656 = 0,93 \cdot \frac{44,71}{5,73} (x - 68) \quad \text{with}
$$

$$
\hat{y}_x = 7,26x + 38,21.
$$

Найдем значения  $\hat{y}(x_i)$  и занесем их в таблицу 7.

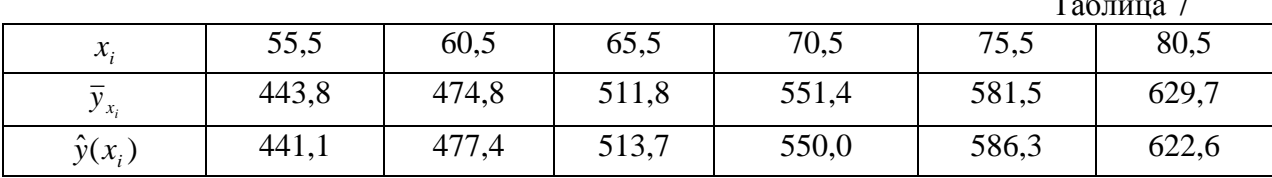

Вывод: сравнивая  $\bar{y}_{x_i}$  и  $\hat{y}(x_i)$ , видим, что уравнение регрессии хорошо согласуется с данными выборки.

Построим теоретическую прямую регрессии  $Y$  на  $X$  рис.4.

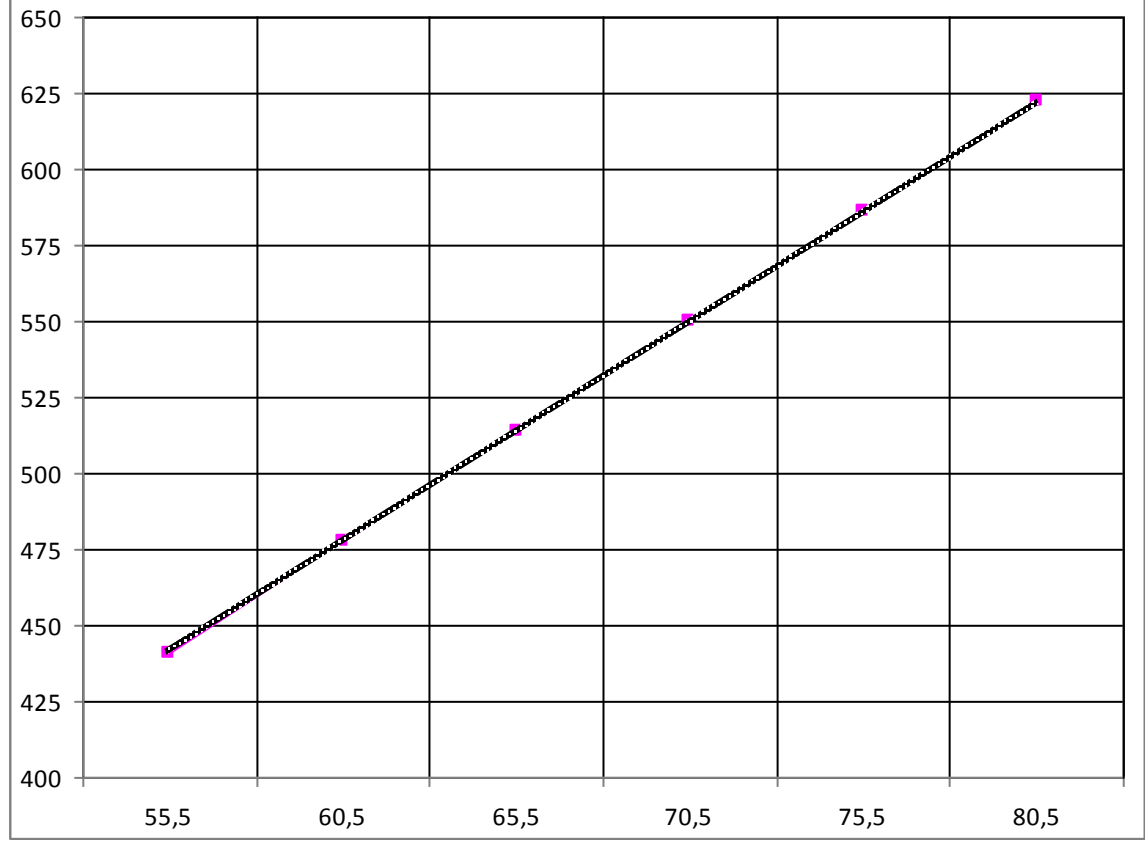

Рис.4 Теоретическая прямая регрессии  $Y$  на  $X$ 

5. Найдем доверительный интервал для коэффициента корреляции  $r$ . Значение  $t_r = t(\gamma, n)$ найдем по таблице значений коэффициента Стьюдента (см. приложение 3 [1]). Для  $\gamma = 0.95$   $\mu$   $n = 78$   $t_{\gamma} = 1.991$ .

$$
0.93 - 1.991 \cdot \frac{1 - 0.93^2}{\sqrt{78}} < r < 0.93 + 1.991 \cdot \frac{1 - 0.93^2}{\sqrt{78}},
$$
\n
$$
0.90 < r < 0.96.
$$

#### Литература

- 1. Гмурман В.Е., Руководство к решению задач по теории вероятностей и математической статистике. - М.: Высшая школа, 2005.
- 2. Гмурман В.Е., Теория вероятностей и математическая статистика. М.: Высшая школа, 2005.
- 3. Колде Я.К., Практикум по теории вероятностей и математической статистике. М. Высшая школа, 1991.

**Образец титульного листа отчета по лабораторной работе**

#### **Министерство образования и науки Российской Федерации ФГАОУ ВПО «Уральский федеральный университет имени первого Президента России Б.Н. Ельцина»**

**Кафедра вычислительных методов и уравнений математической физики**

Оценка работы\_\_\_\_\_\_\_\_\_\_\_

# **ЛАБОРАТОРНАЯ РАБОТА № \_\_\_**

Название лабораторной работы

**Отчет**

Преподаватель \_\_\_\_\_\_\_\_\_\_\_\_\_\_\_\_\_\_\_\_\_\_\_\_\_\_ ФИО Преподавателя

Студент \_\_\_\_\_\_\_\_\_\_\_\_\_\_\_\_\_\_\_\_\_\_\_\_\_\_\_\_\_\_ ФИО студента

Группа \_\_\_\_\_\_\_\_

Екатеринбург УрФУ 20 г

### Выборки для задач математической статистики

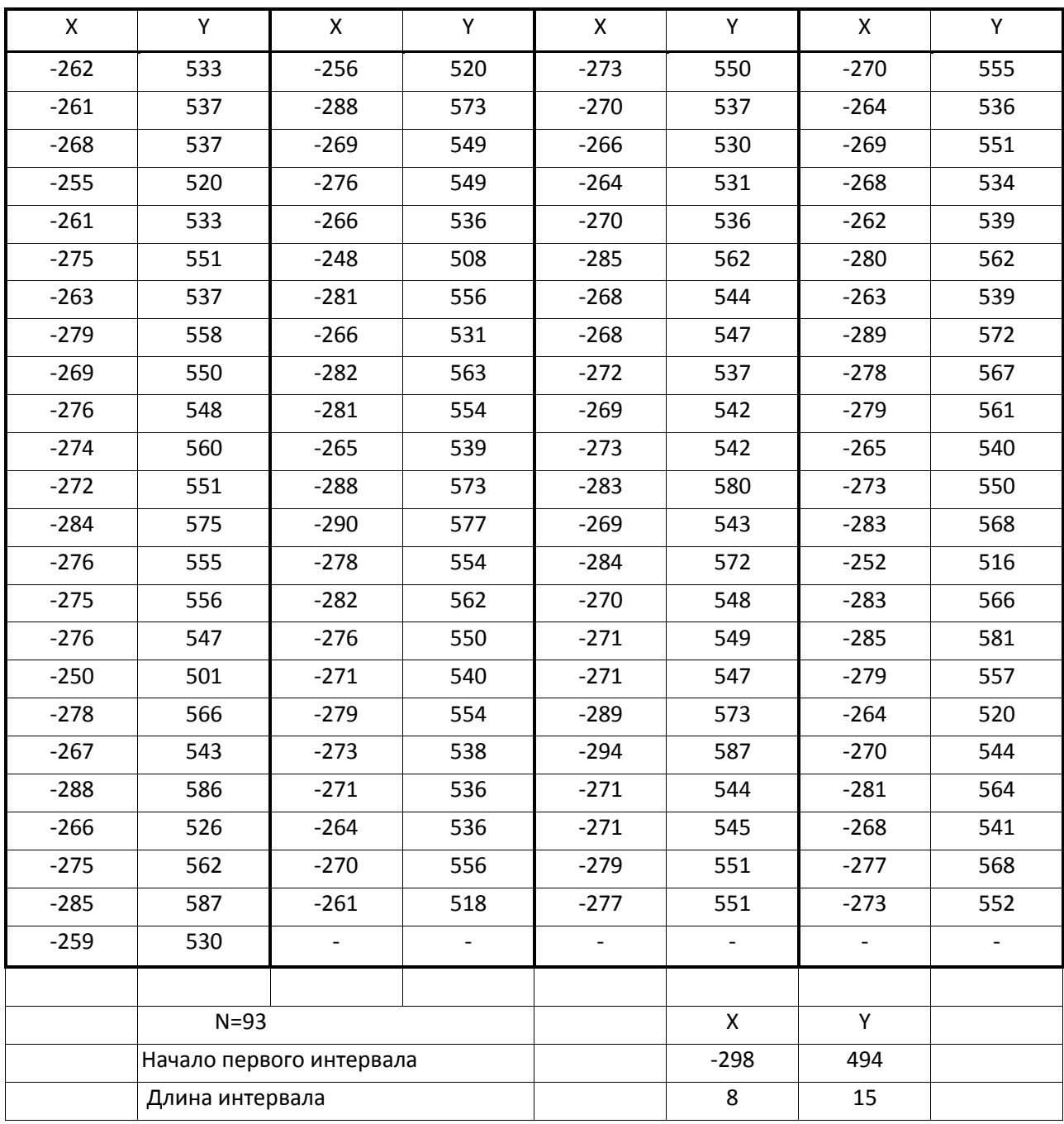

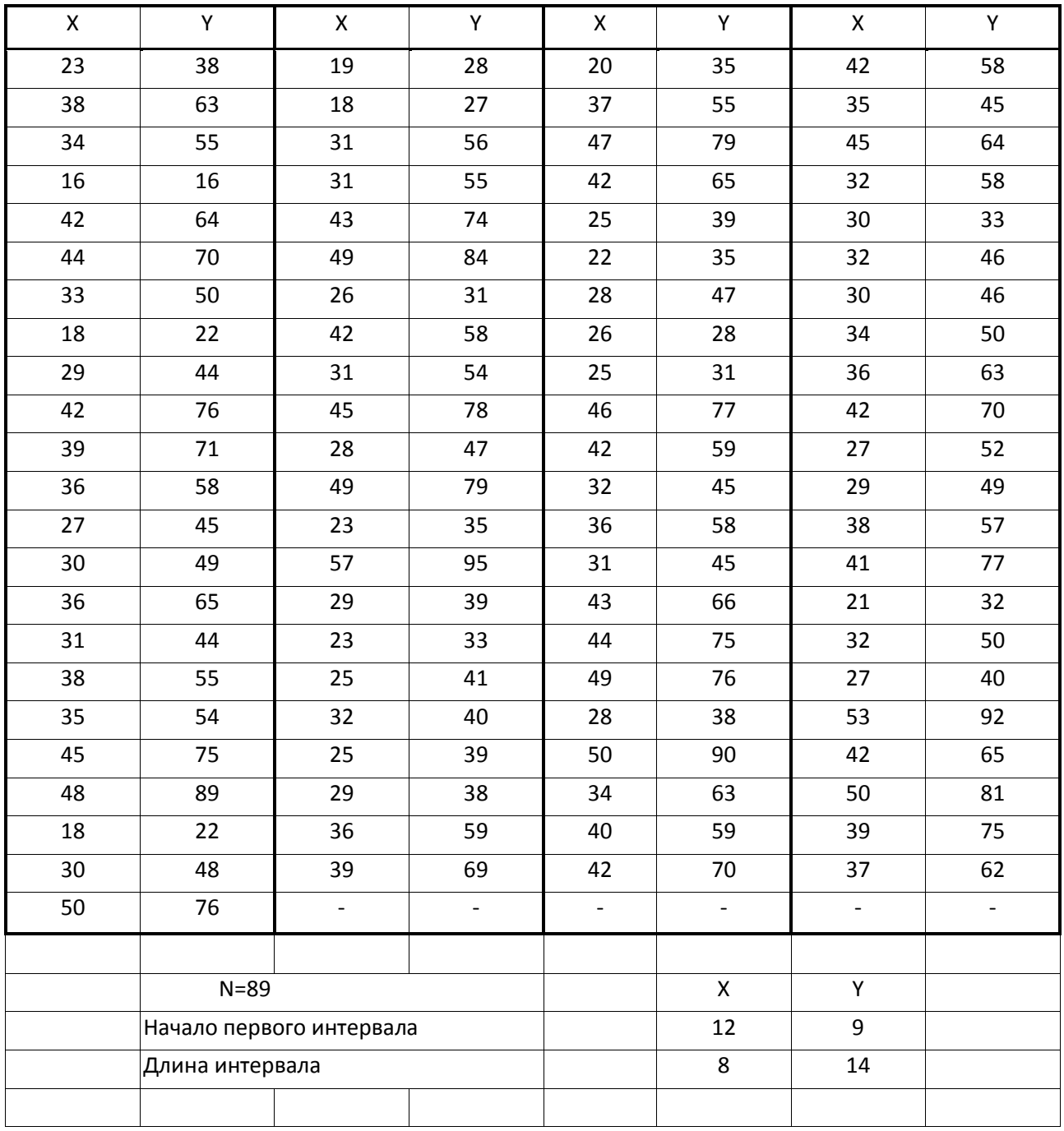

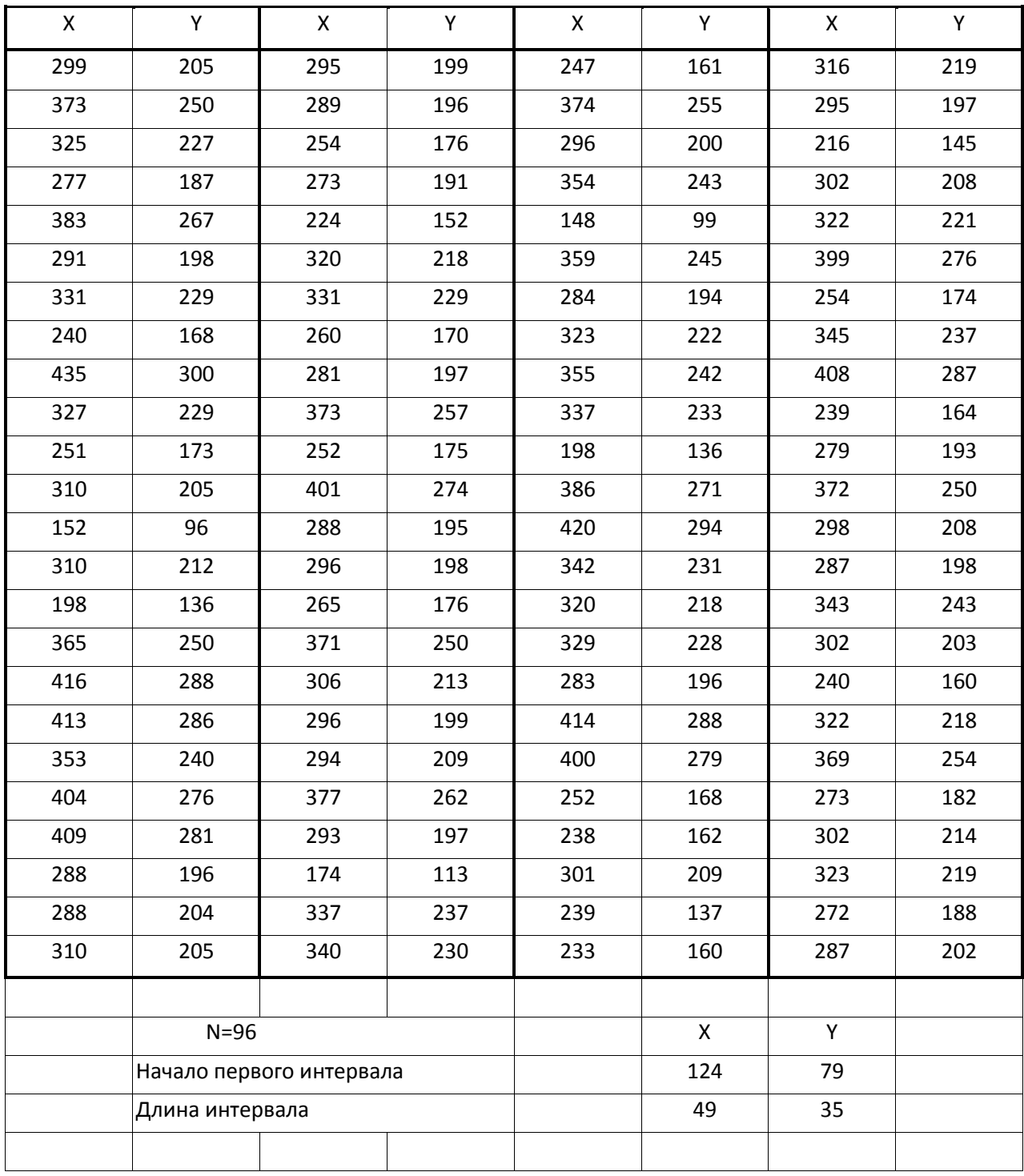

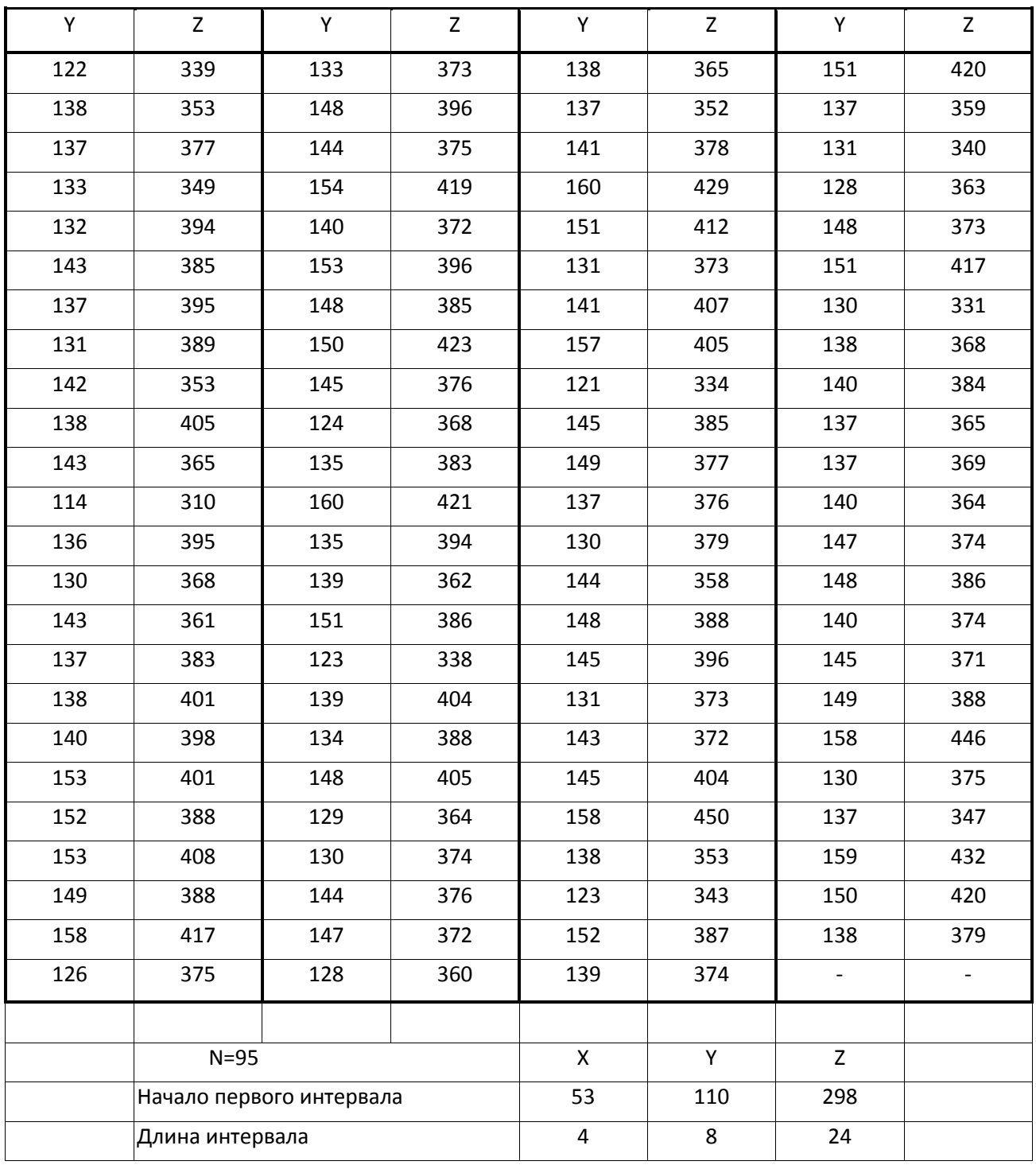

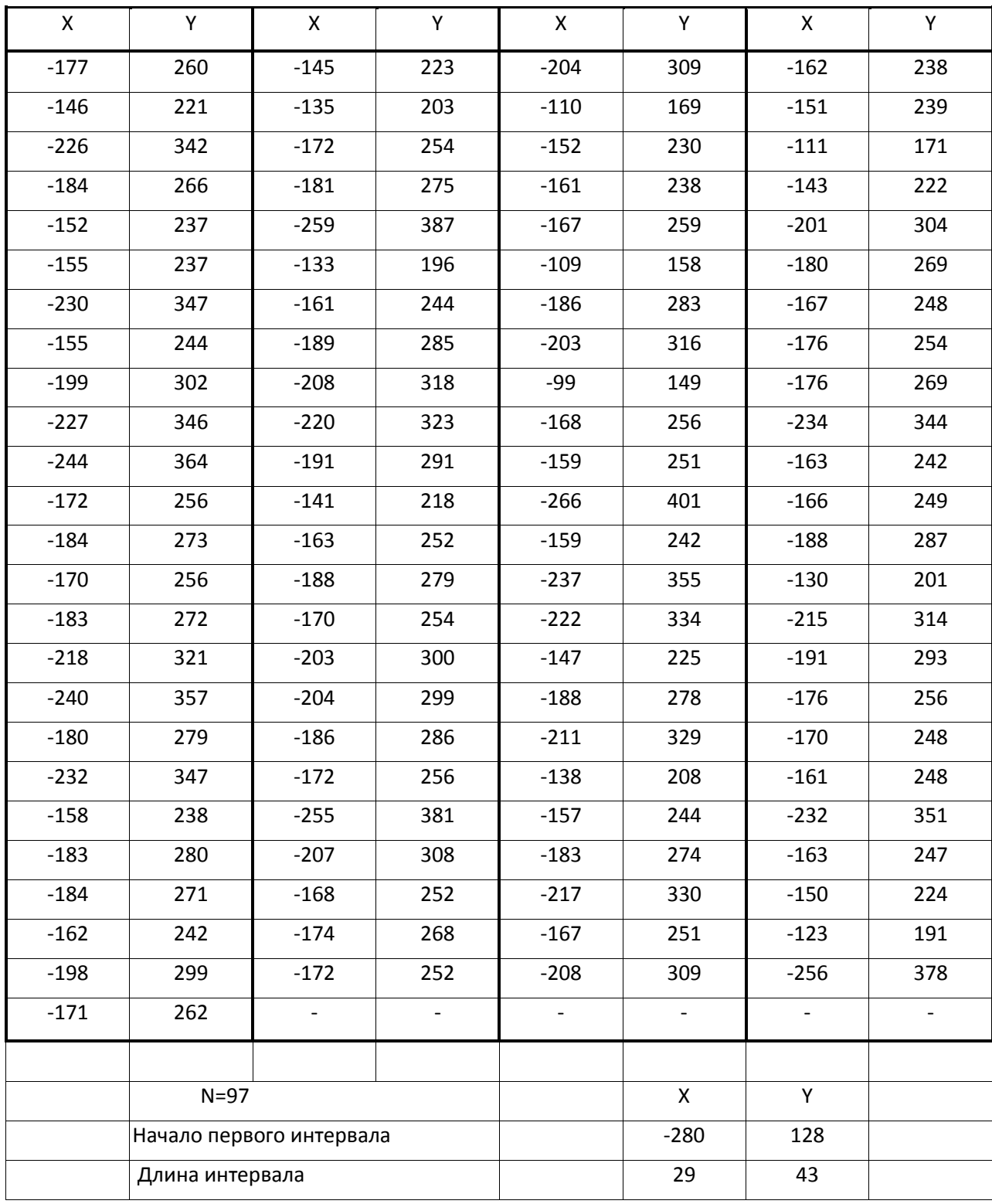

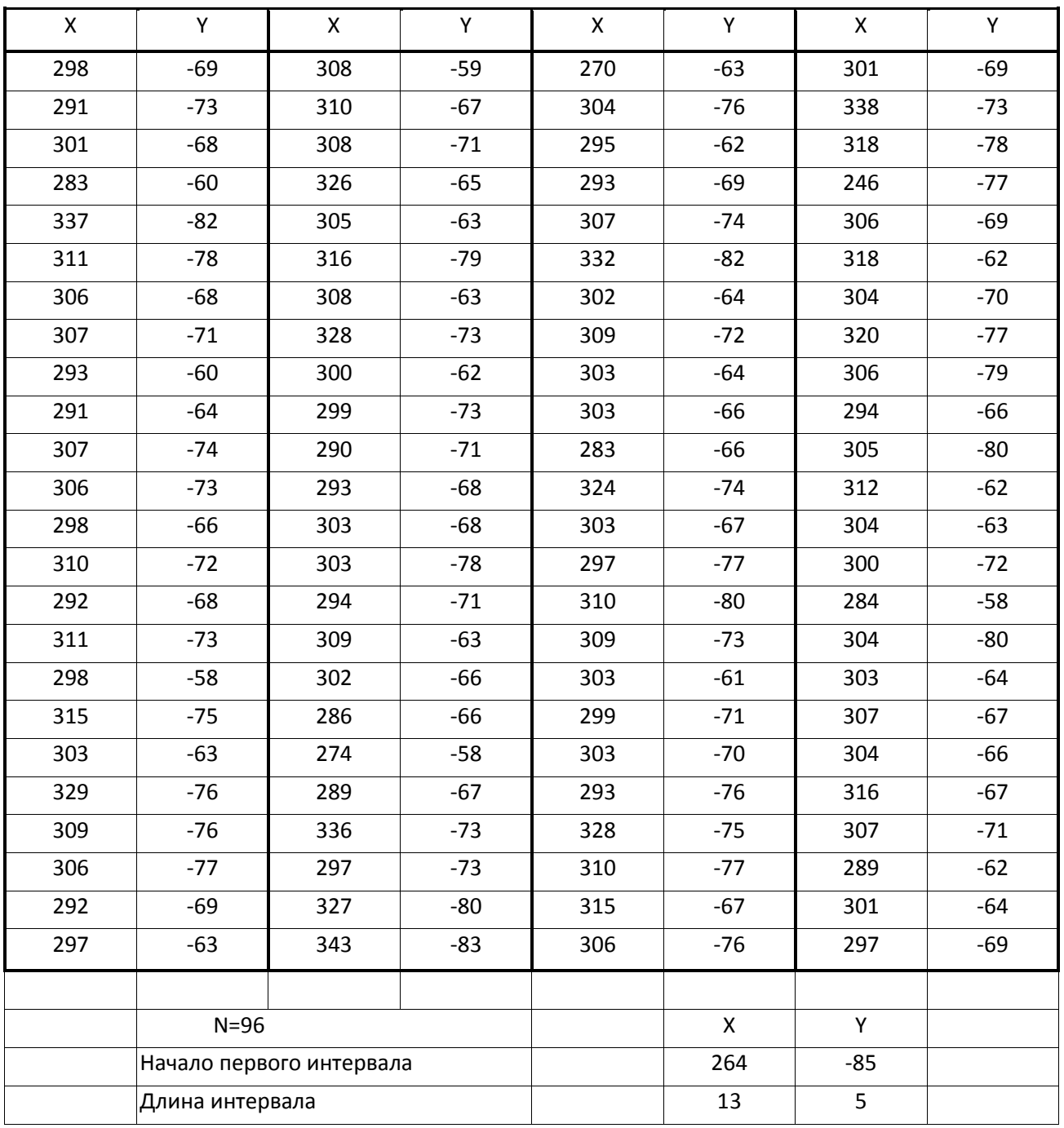

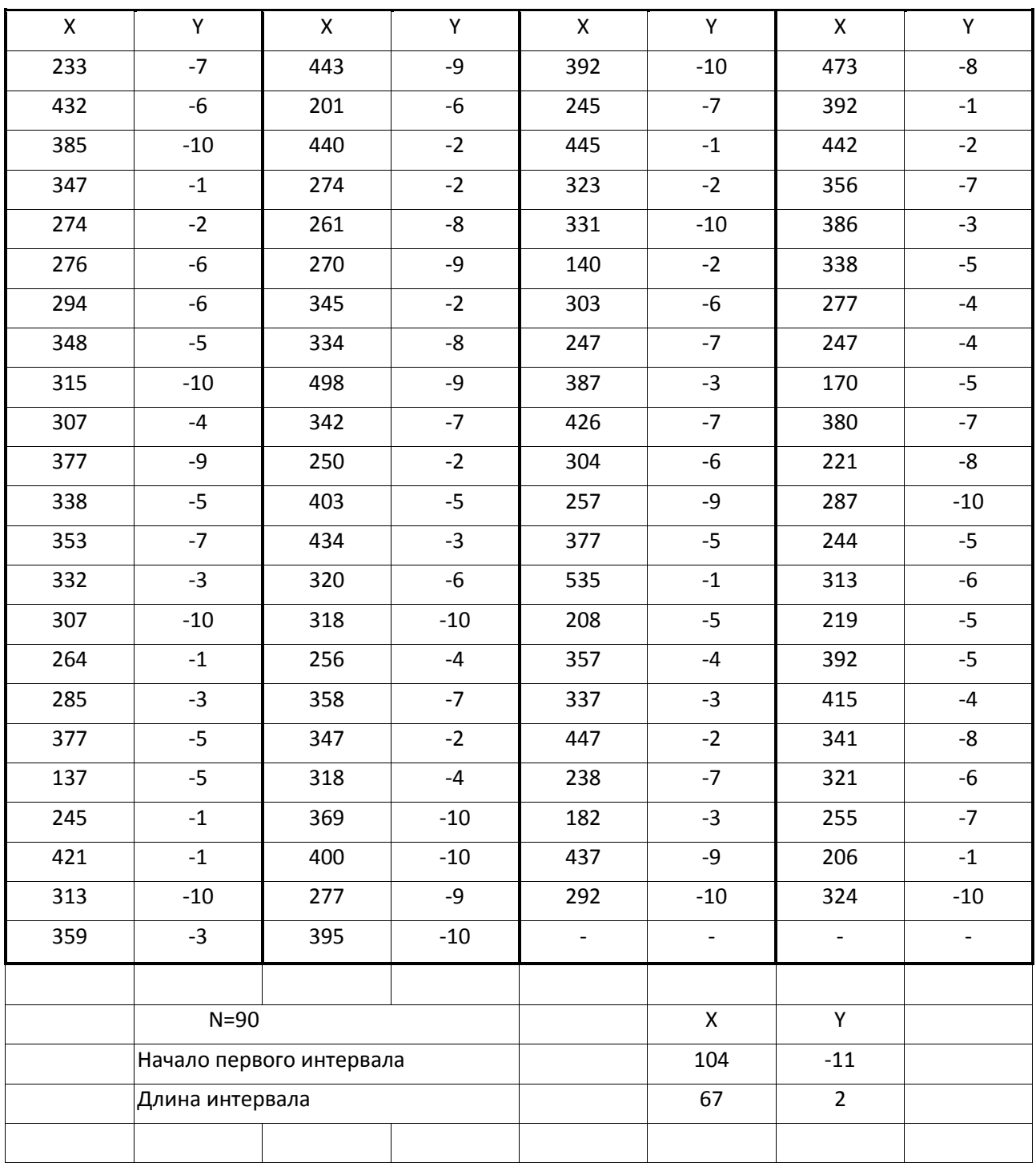

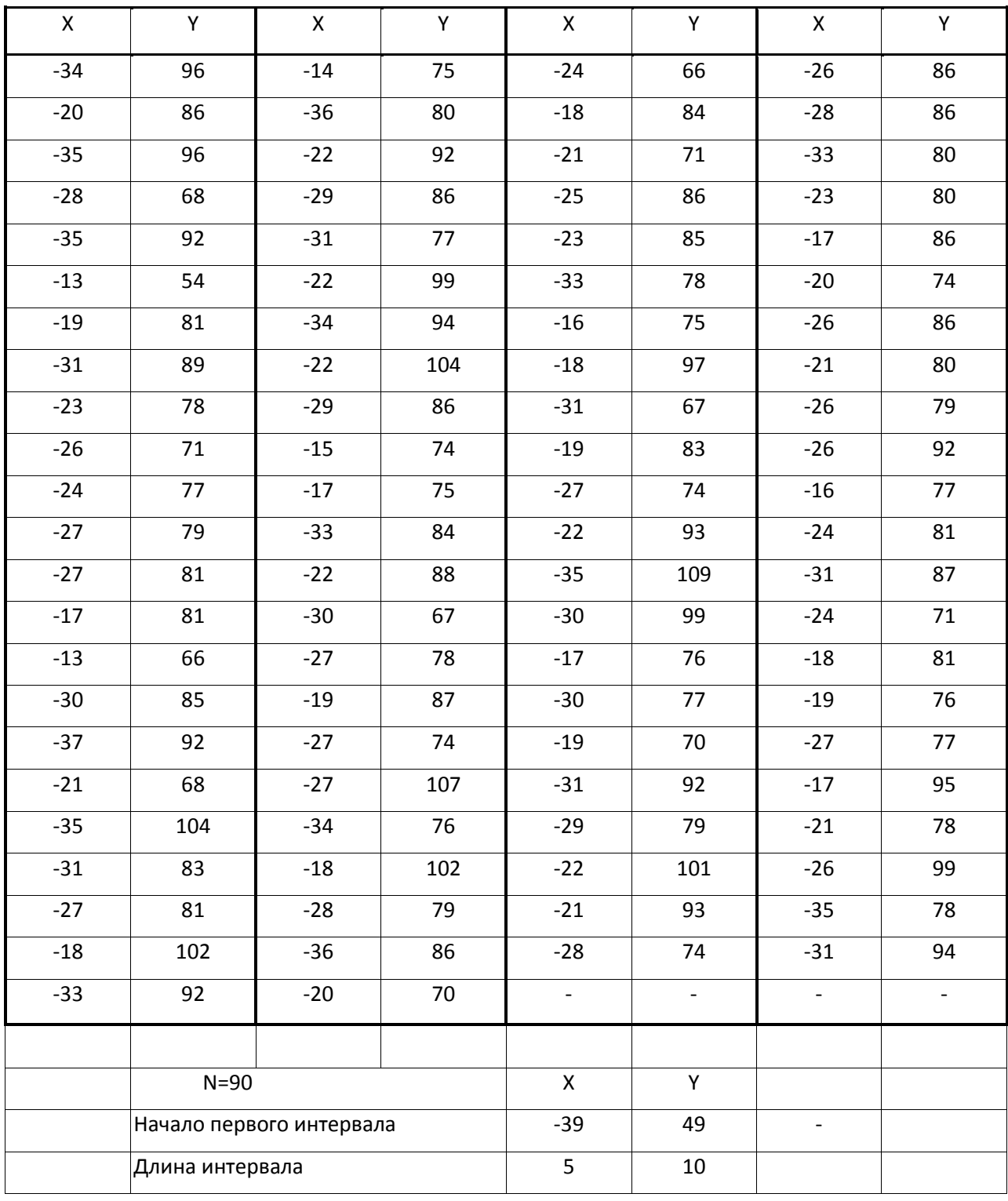

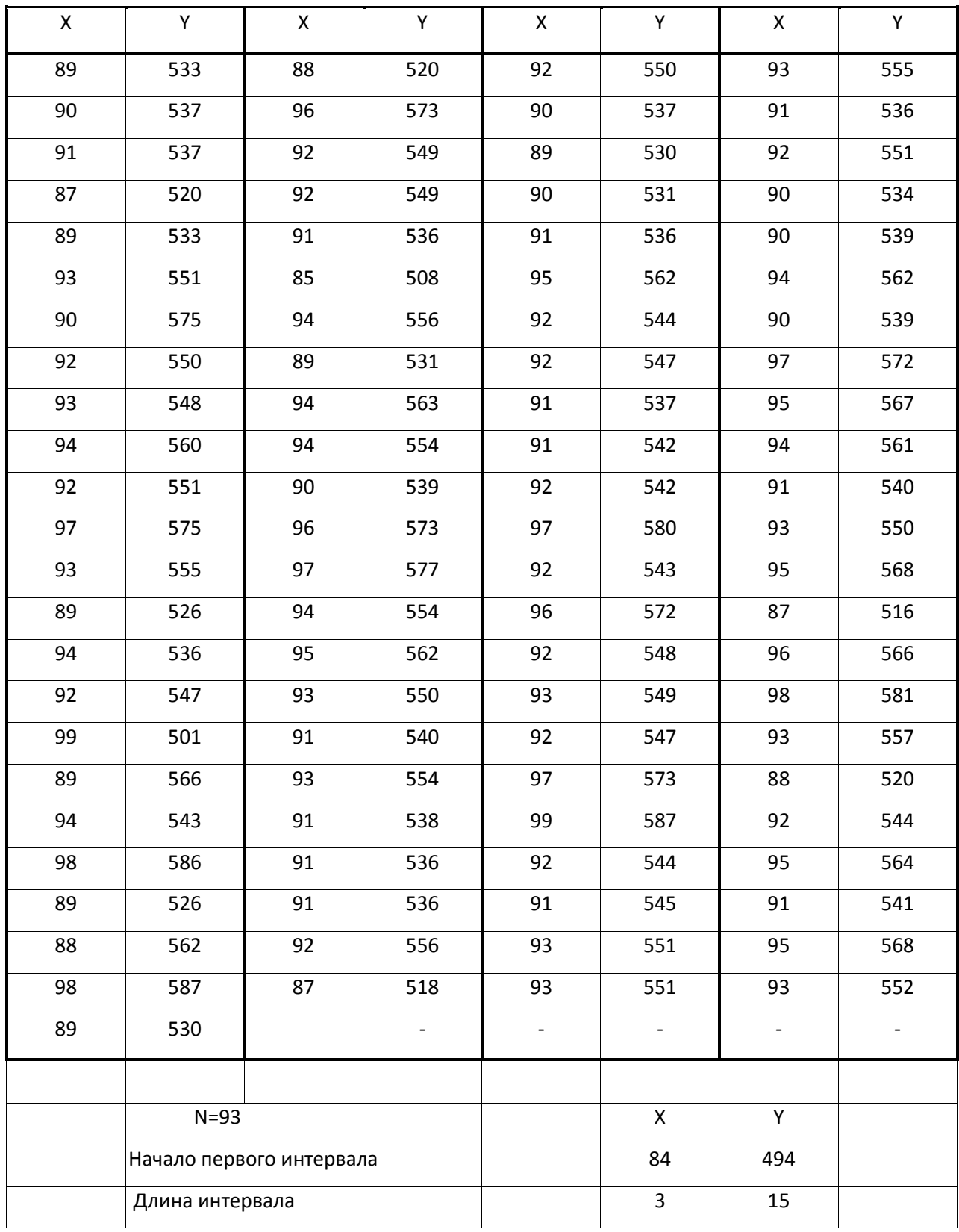

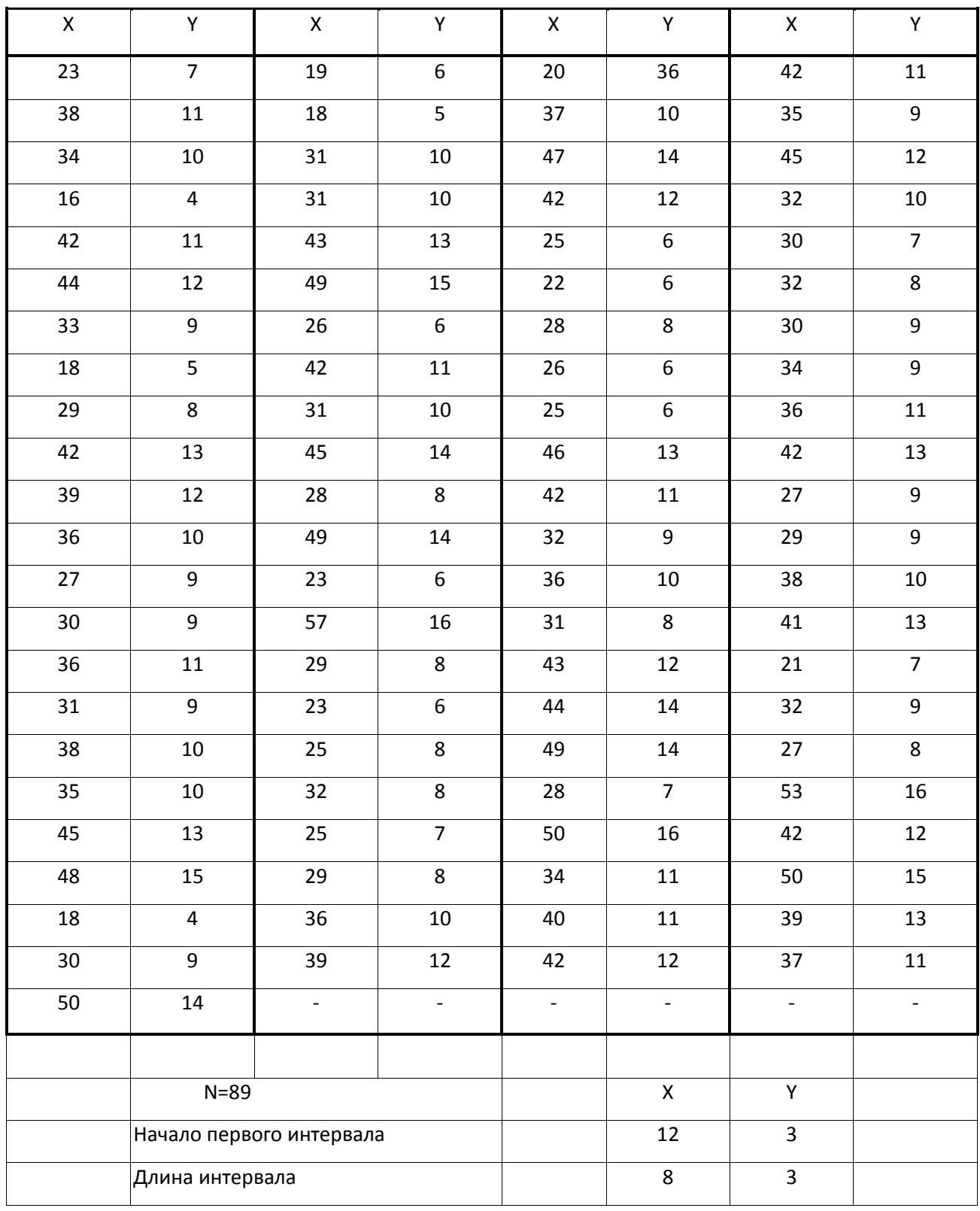

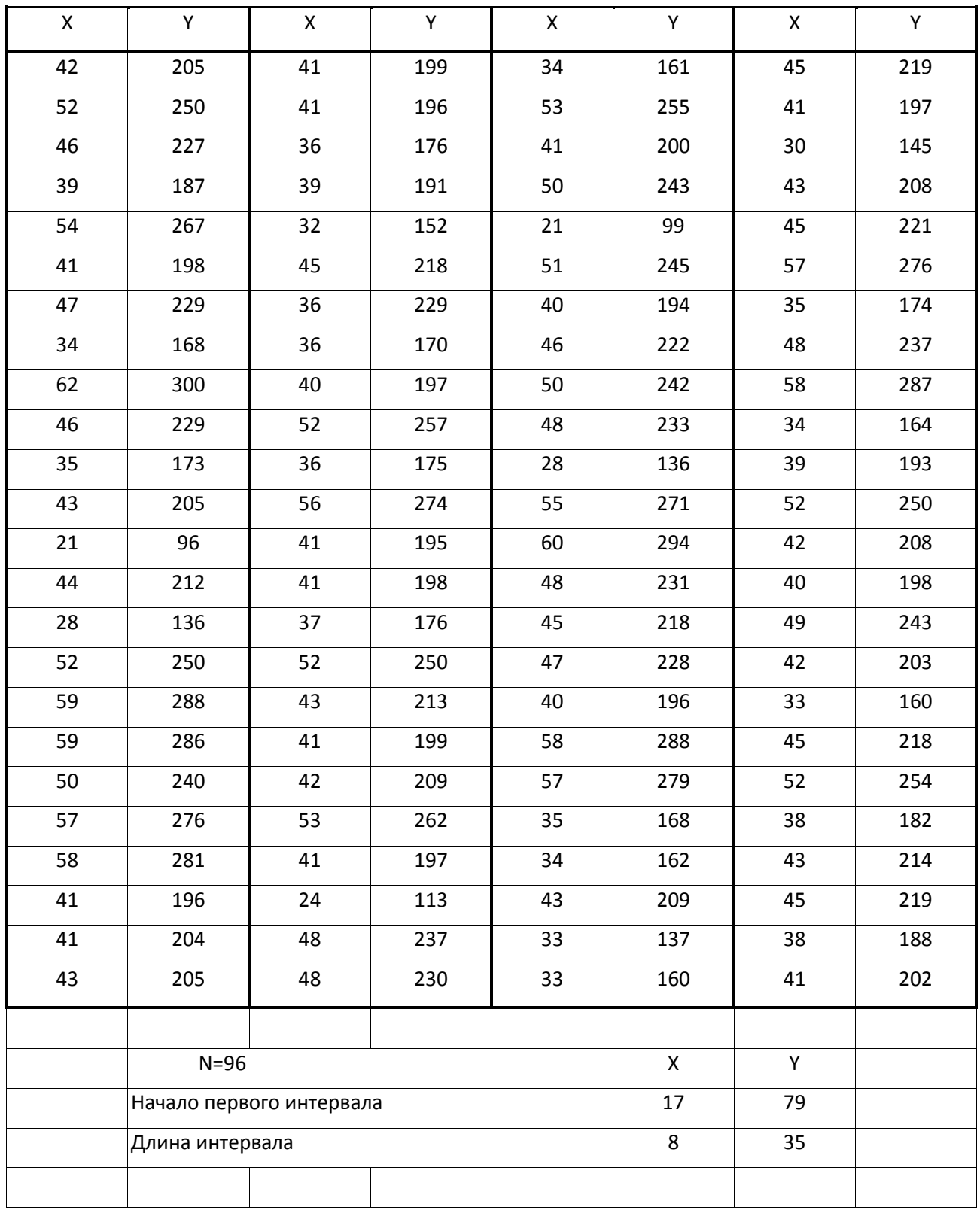

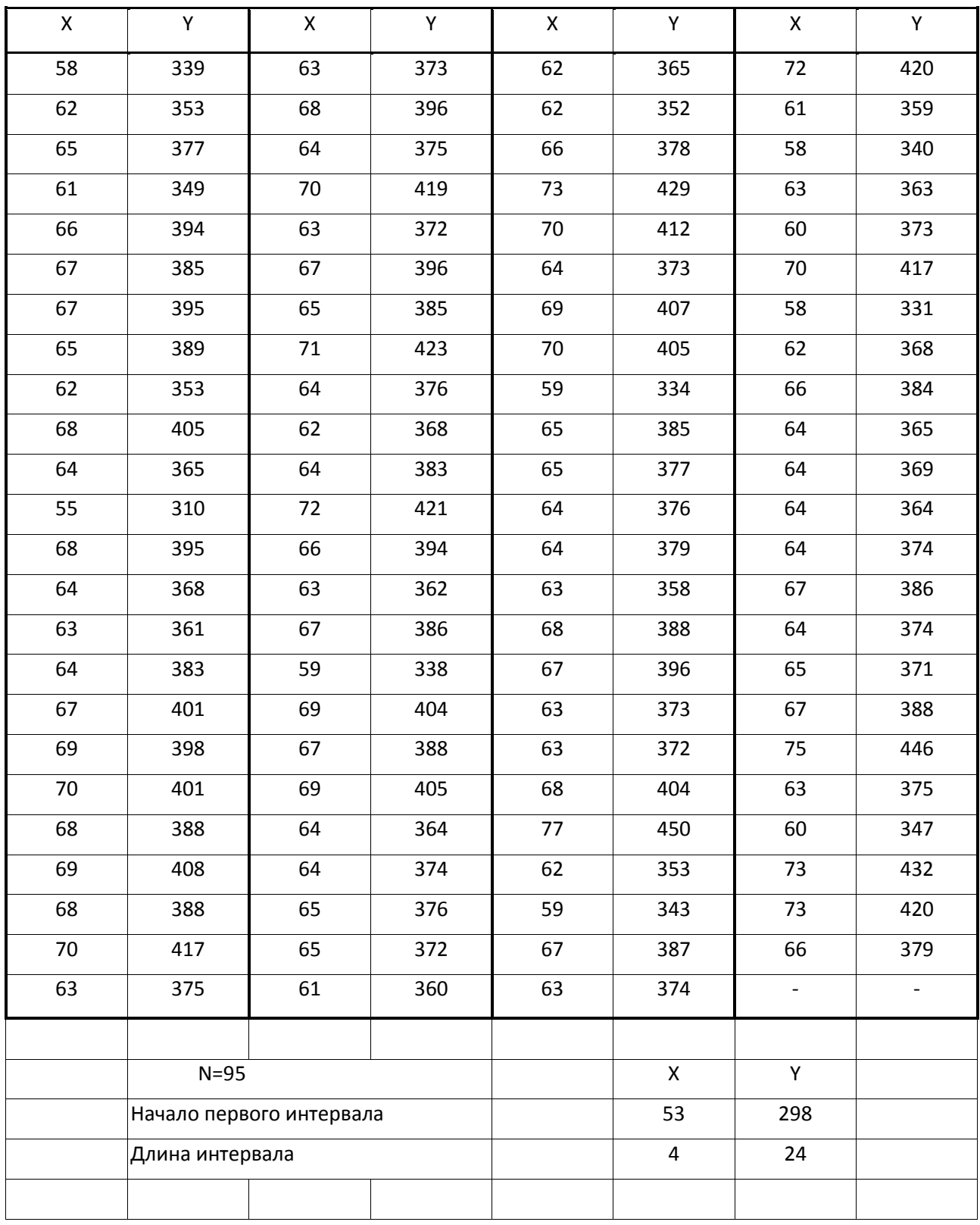

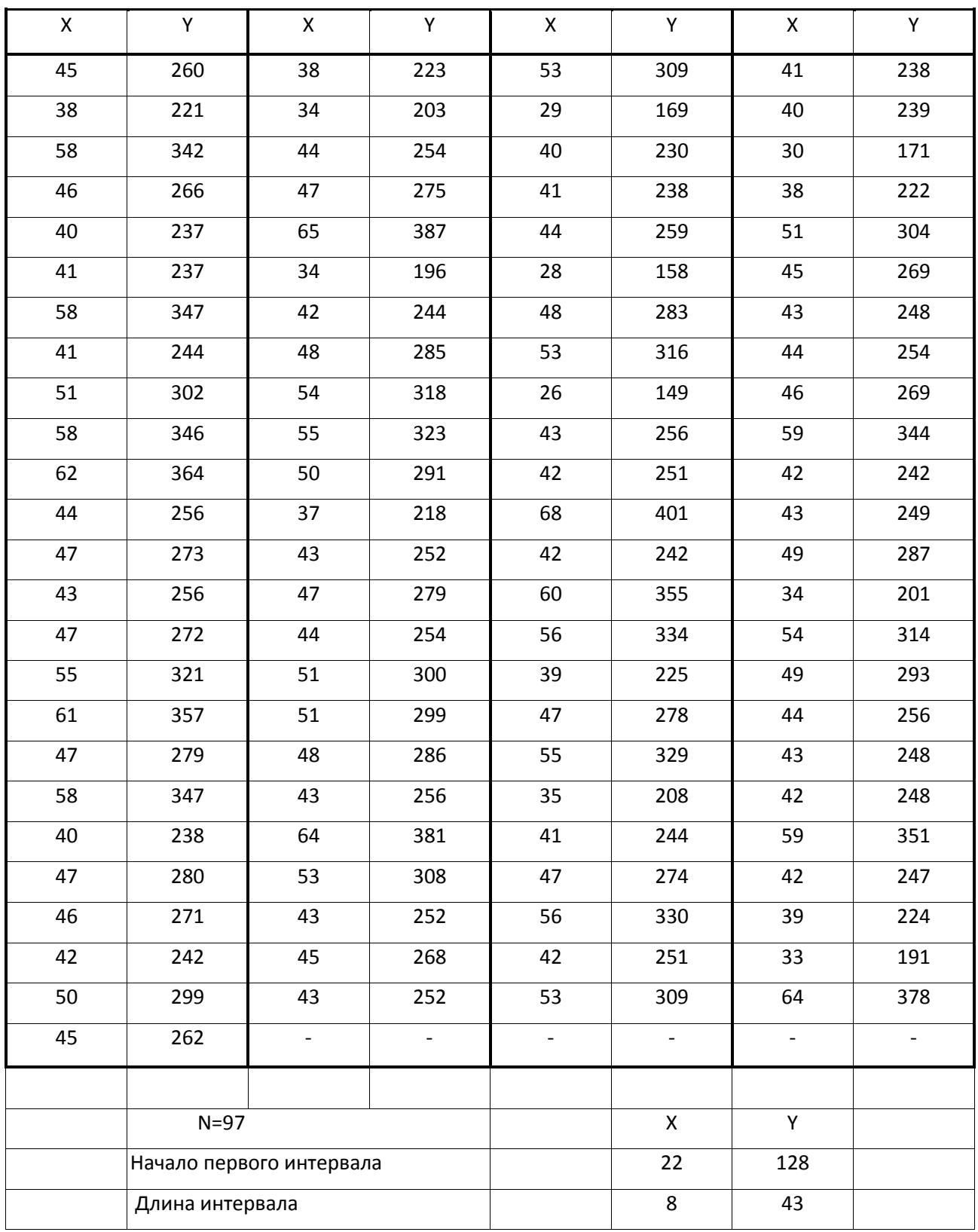

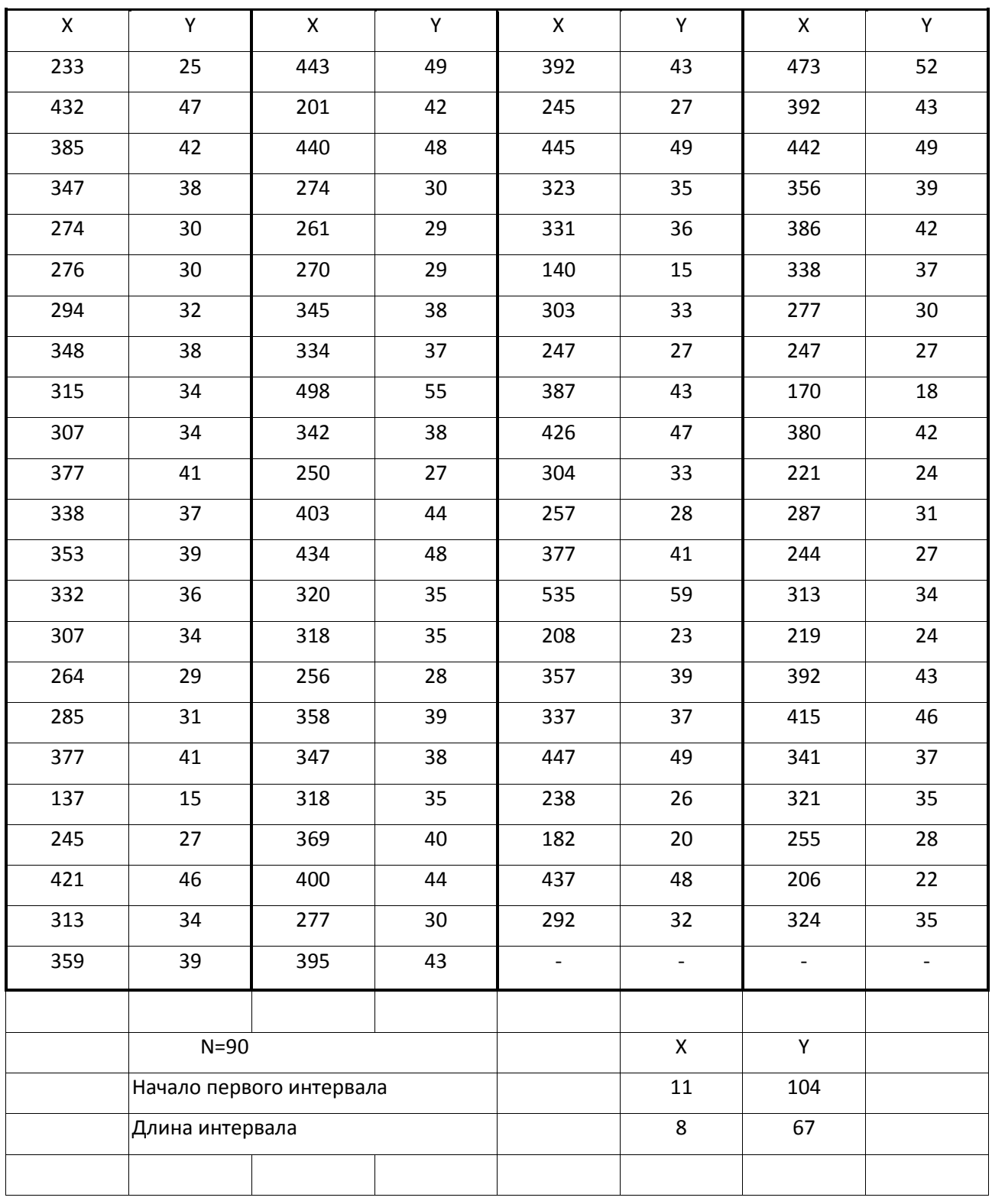

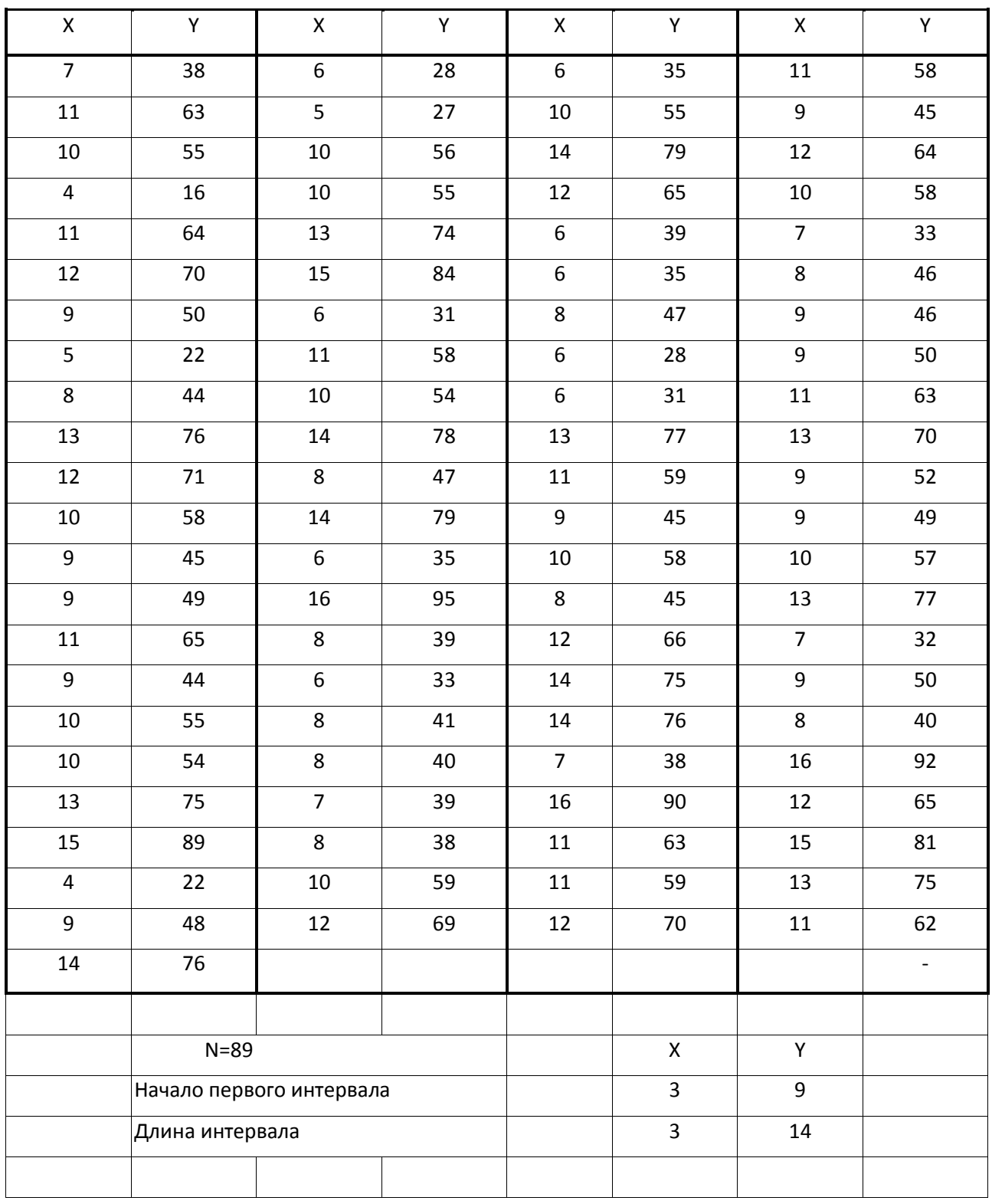

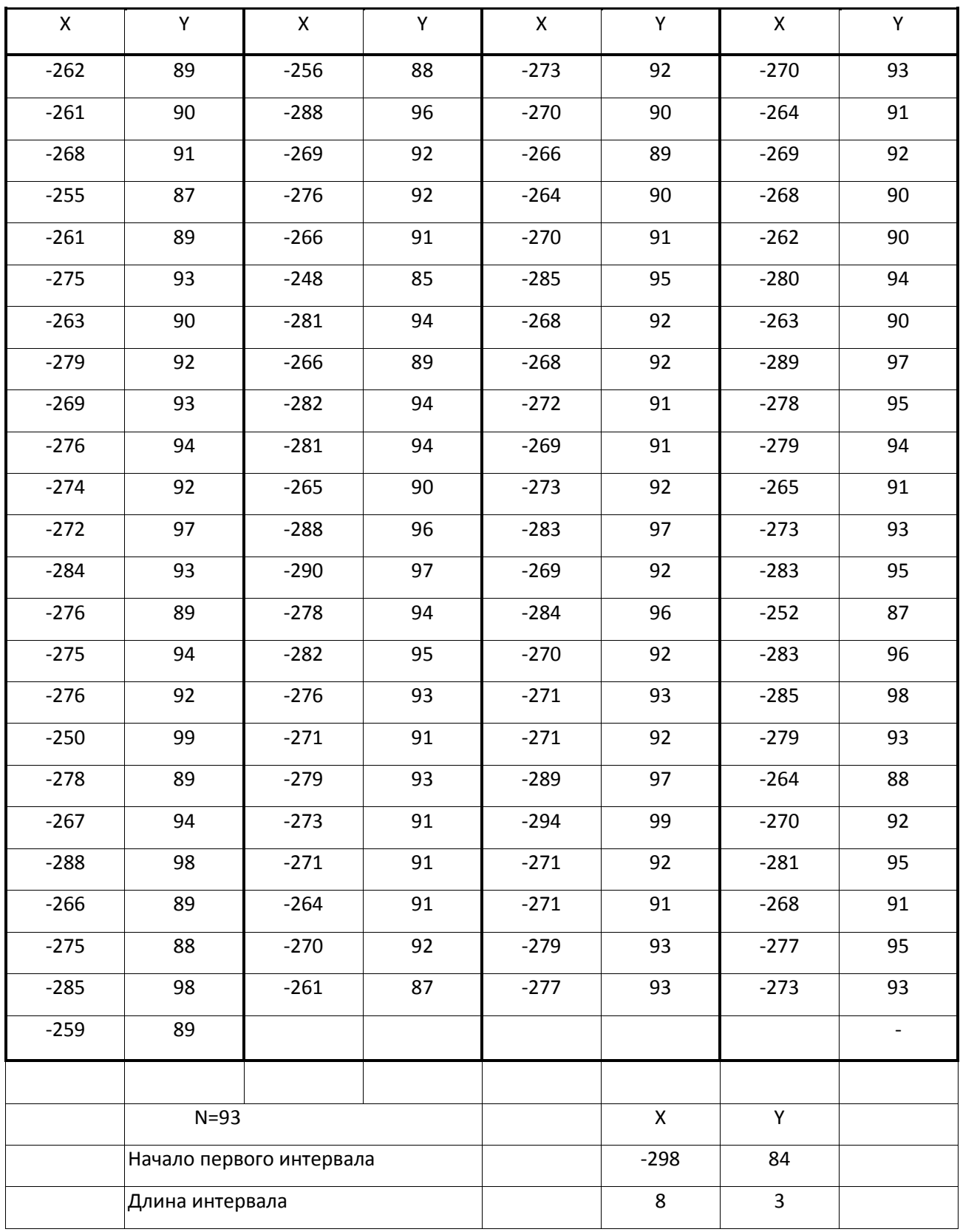

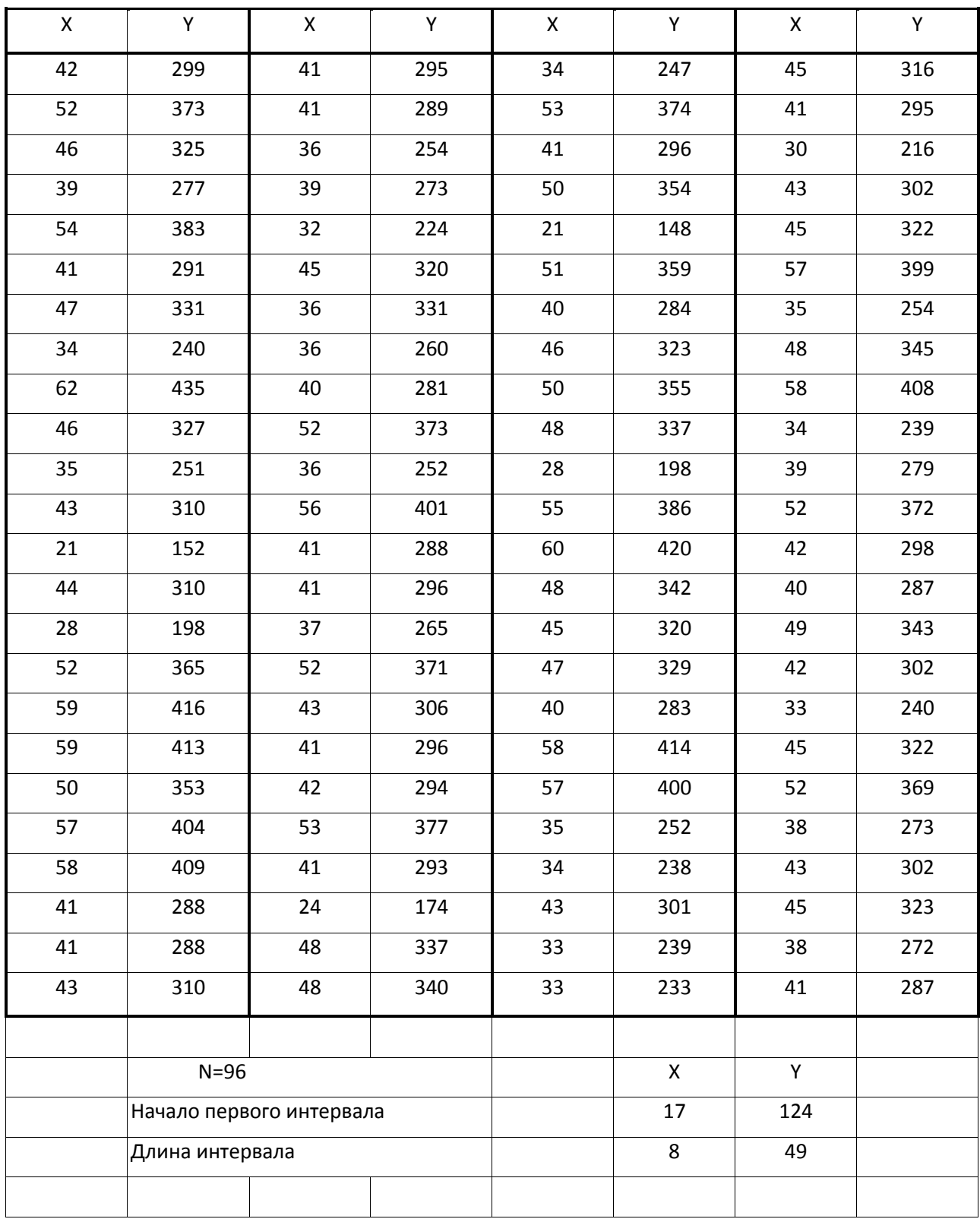

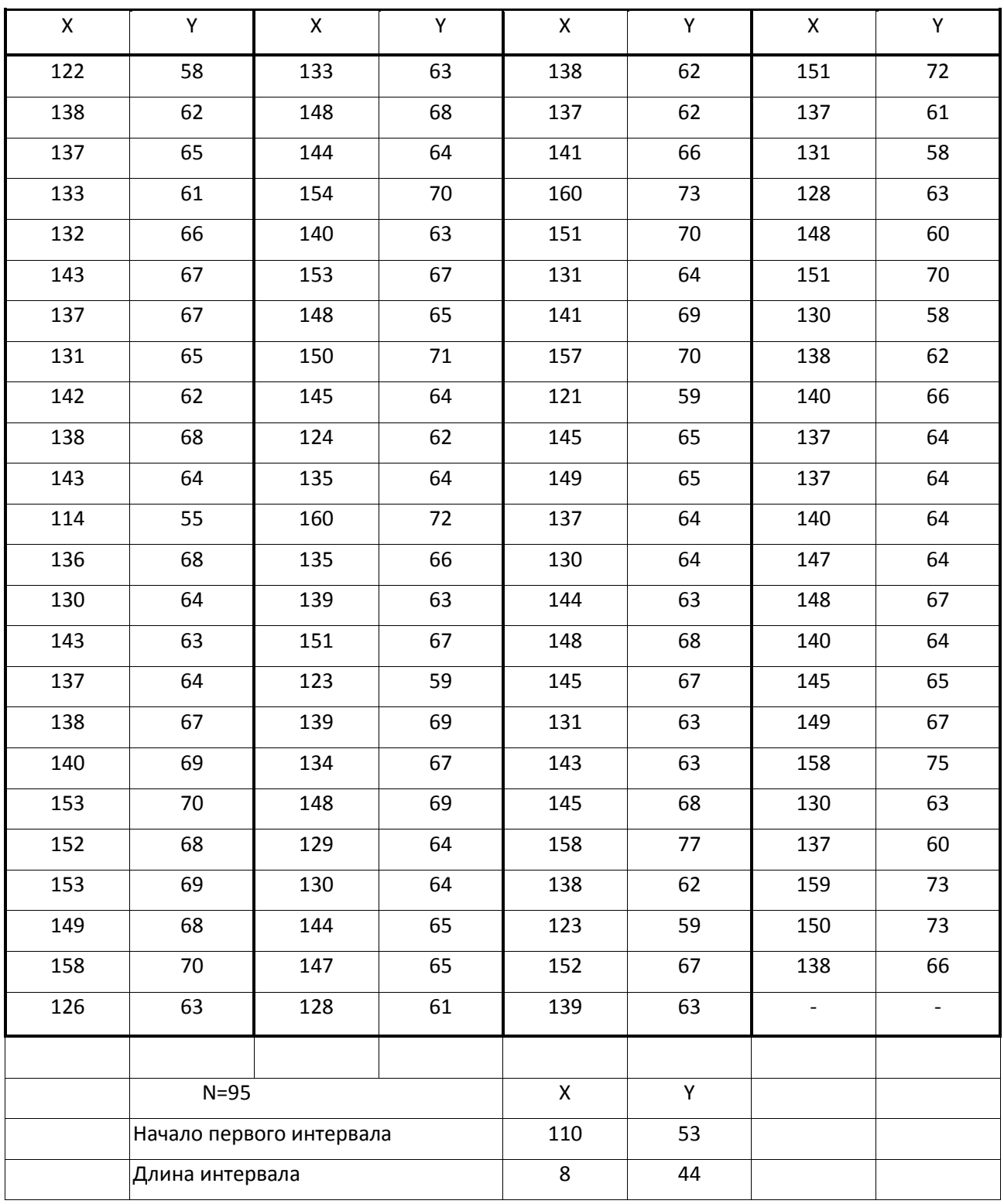

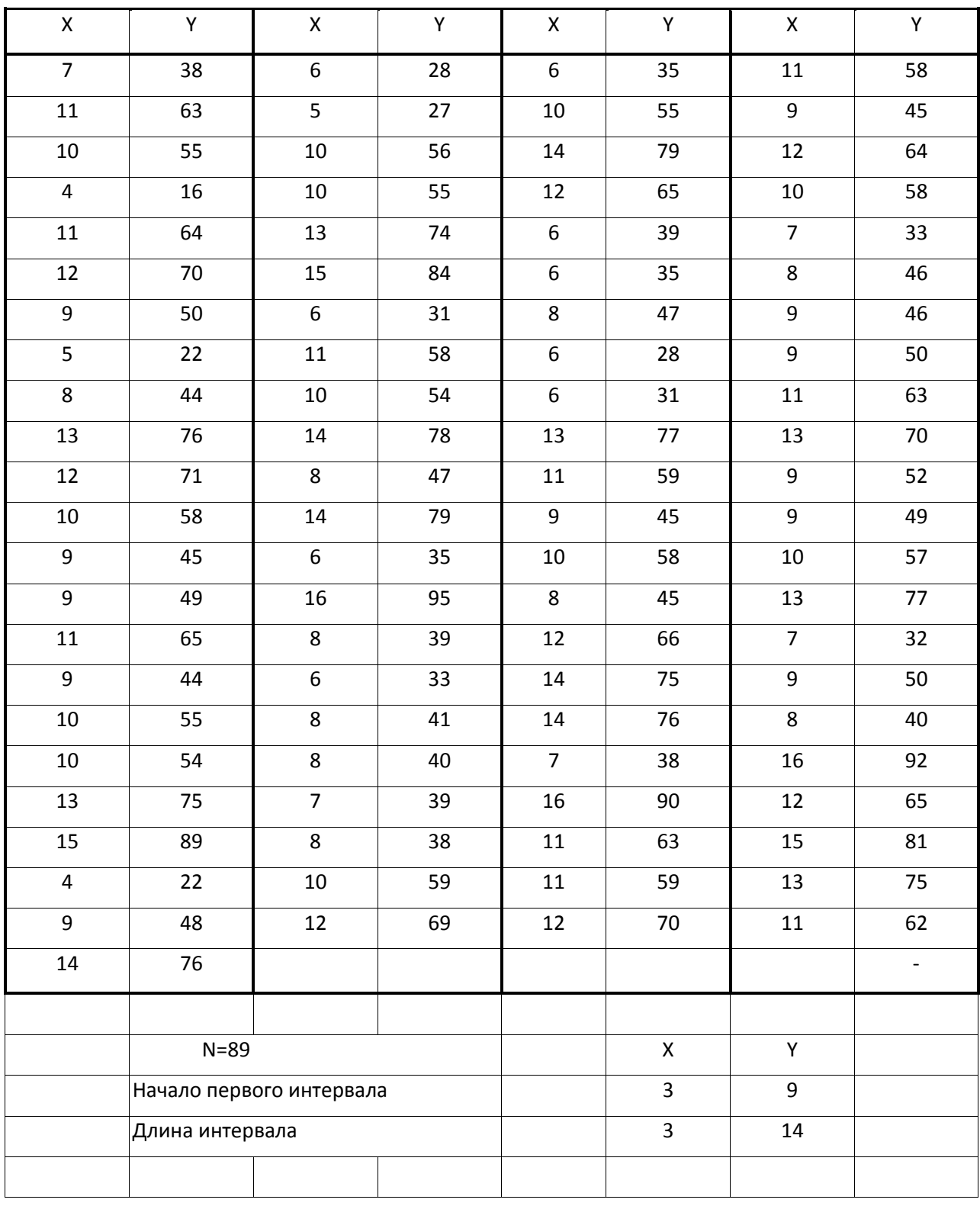

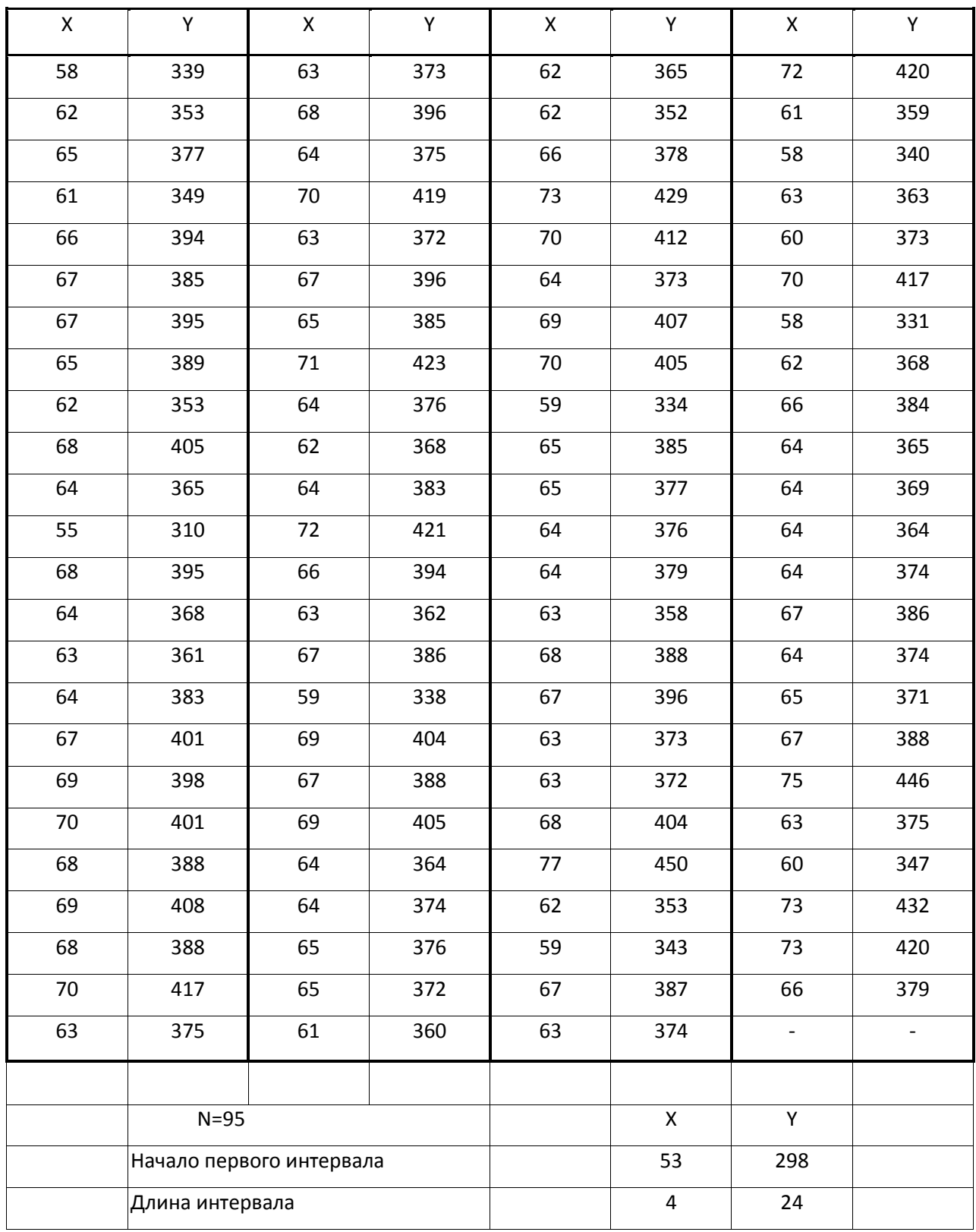